620.0046  $POB$  $V_1$ 

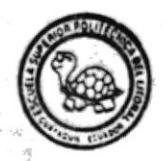

# Escuela Superior Politécnica del Litoral

# Programa de Tecnología en Computación

# SISTEMA DE SERVICIO TECNICO ESPECIFICACIONES DE DISEÑO

ELABORADO POR Jaime / Porras M.

Dirigido por: Anl. Alexandra Paladines Directora de Proyecto

资资资资

Octubre 1995

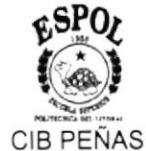

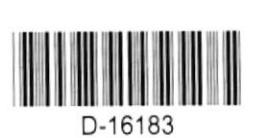

# ESCUELA SUPERIOR POLITÉCNICA DEL LITORAL

# PROGRAMA DE TECNOLOGÍA EN COMPUTACIÓN

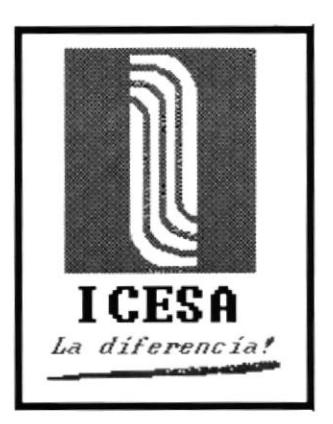

# **SISTEMA DE SERVICIO TÉCNICO**

# **ESPECIFICACIONES DE DISEÑO**

**ELABORADO POR:** 

Jaime Porras M.

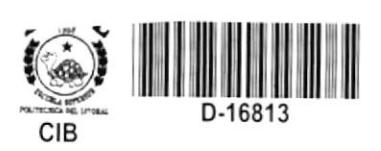

**DIRIGIDO POR:** 

**Anl. Alexandra Paladines** Directora de Proyecto

OCTUBRE / 1995

 $\epsilon$ SPOr  $\ddot{\phantom{a}}$ 

## Declaración expresa:

La responsabilidad por los hechos y doctrinas expuestos en este proyecto me corresponden exclusivamente y el patrimonio intelectual del mismo a la Escuela Superior Politécnica del Litoral.

(Reglamento de exámenes y títulos profesionales de la ESPOL)

Jaime Norras M.

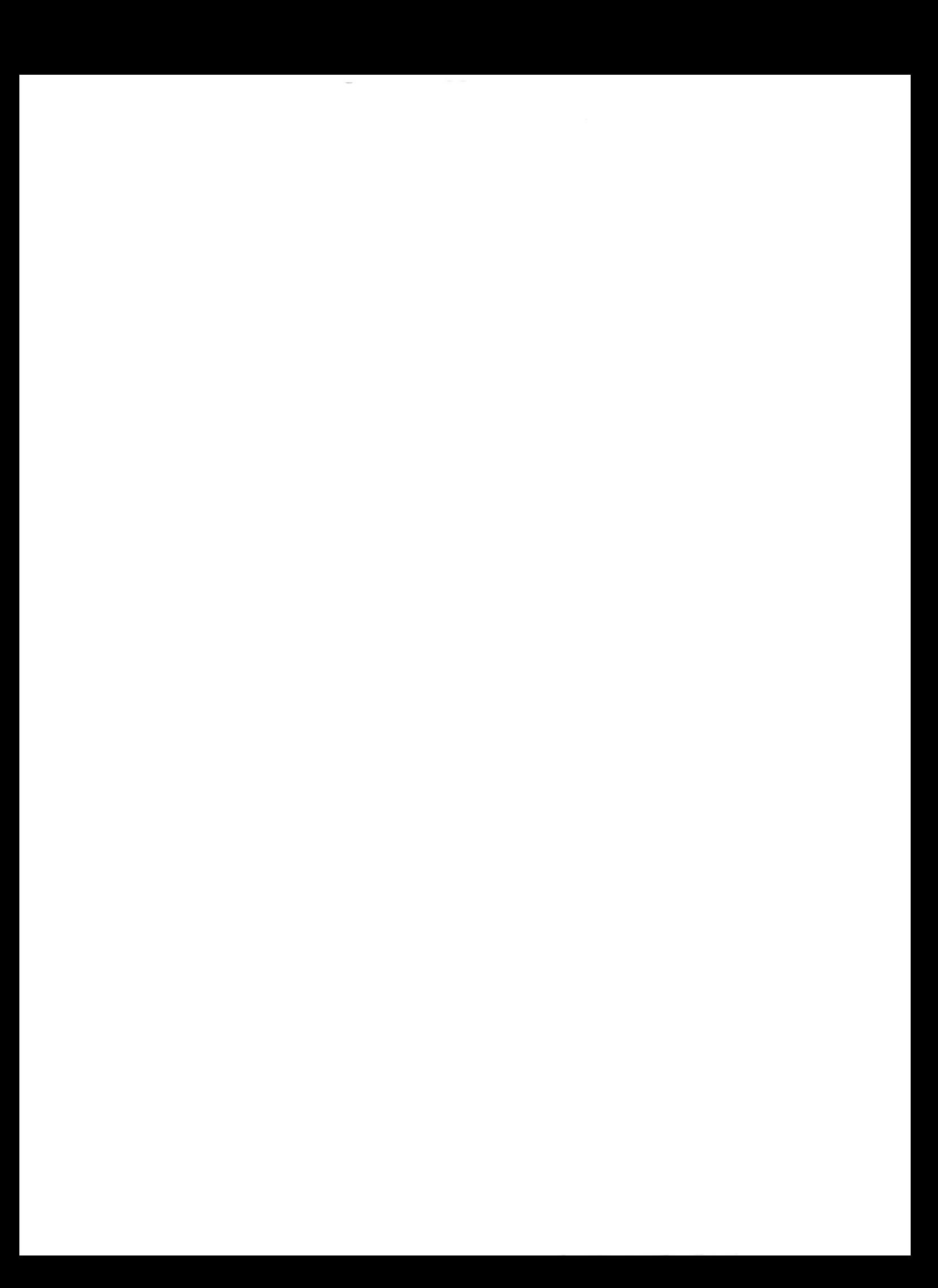

Anl. Alexandra Paladines<br>Directora de Proyecto

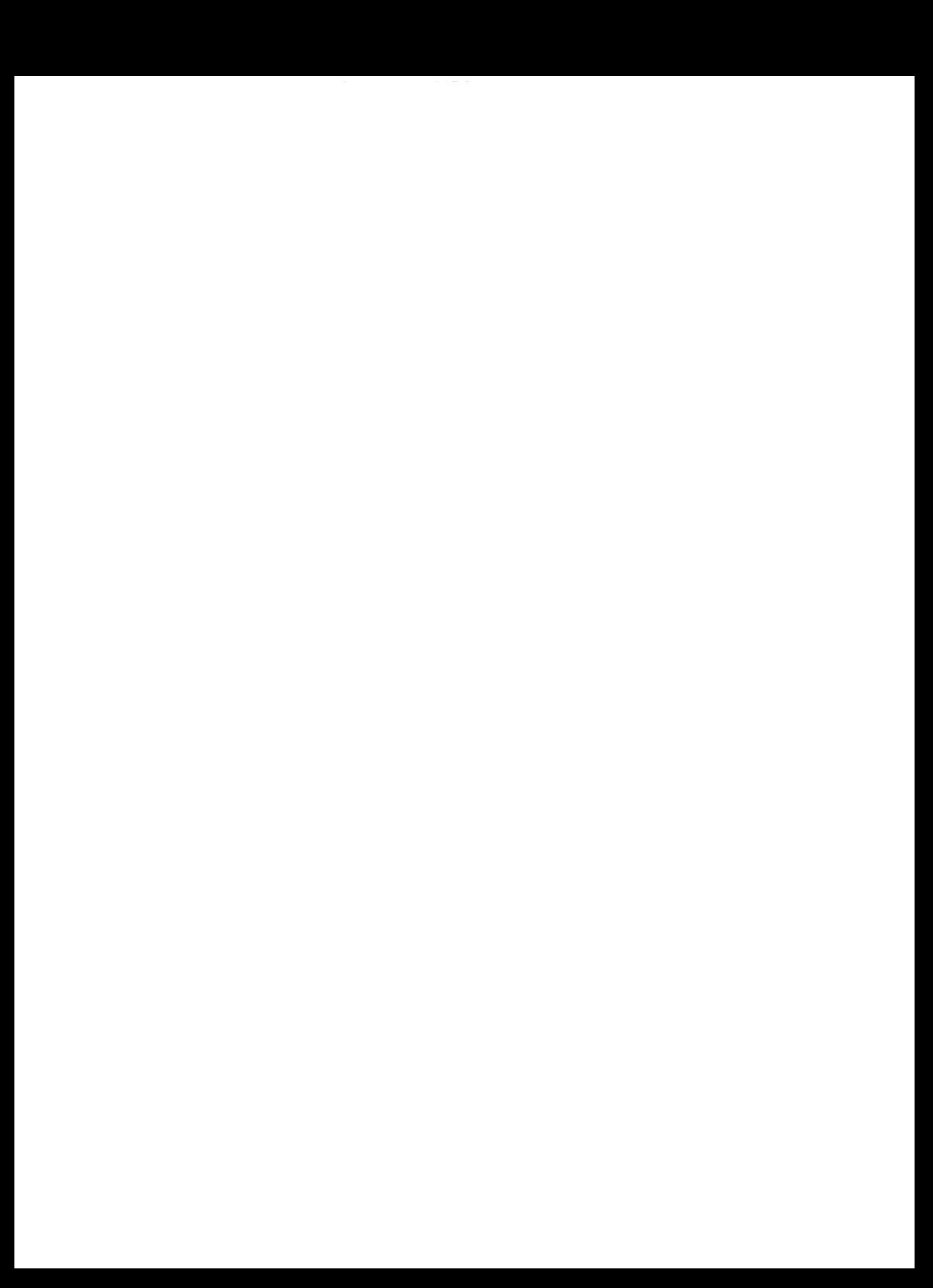

Agradecimiento:

Agradezco a Dios,

a Marlene de Murillo, por apoyar mi carrera, a Xiamara Olaya y Javier Valencia por colaborar cuando necesité su ayuda, a Silvi, por entenderme y soportarme

Jaime Norras M.

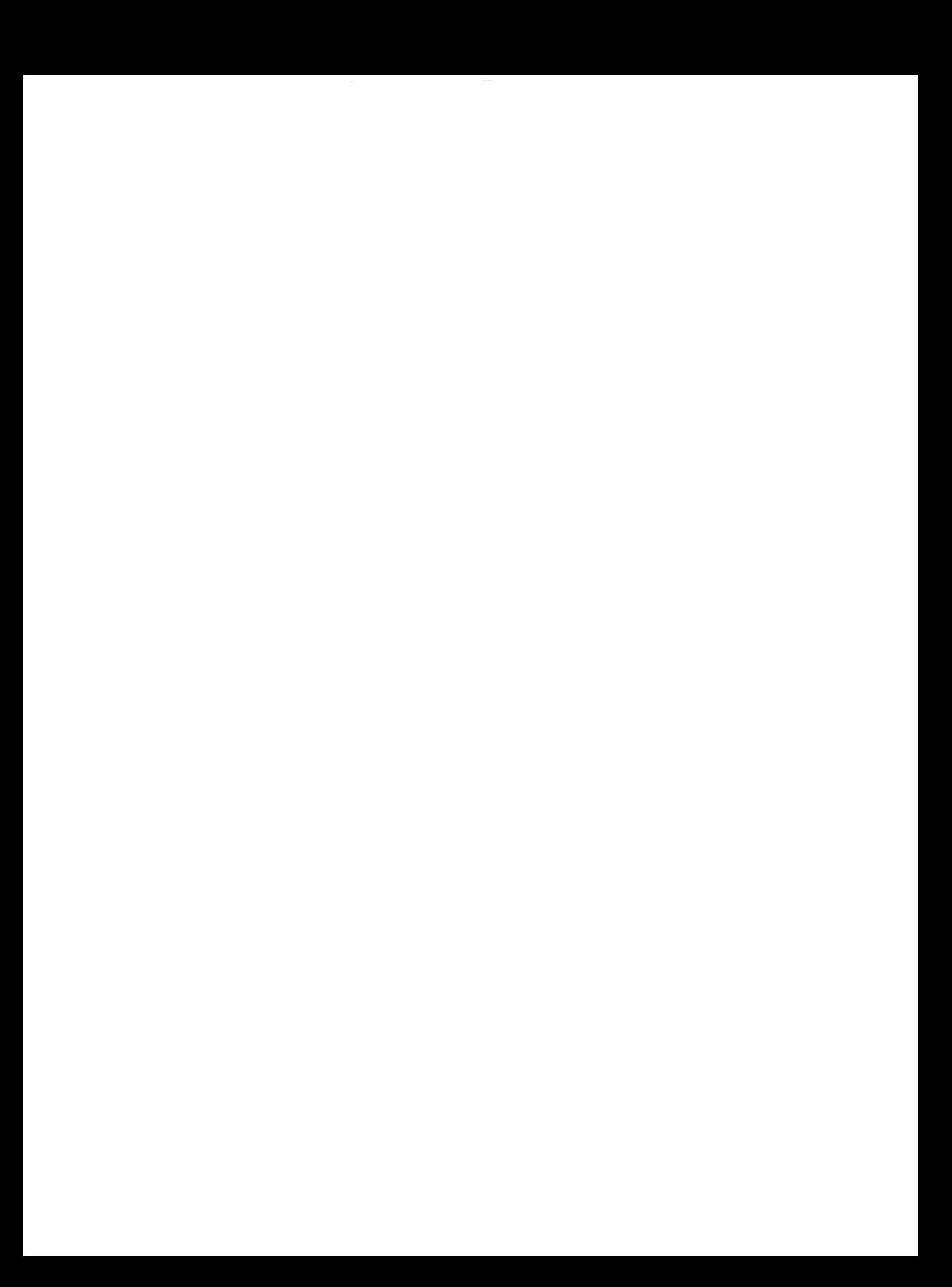

# Dedicatoria:

 $\sim$  0.000  $\sim$  0.000  $\sim$ 

 $\sim$ 

 $\bar{\kappa}$ 

A mi madre, que tal vez disfruta de este triunfo más que yo mismo.

 $\bar{\nu}$ 

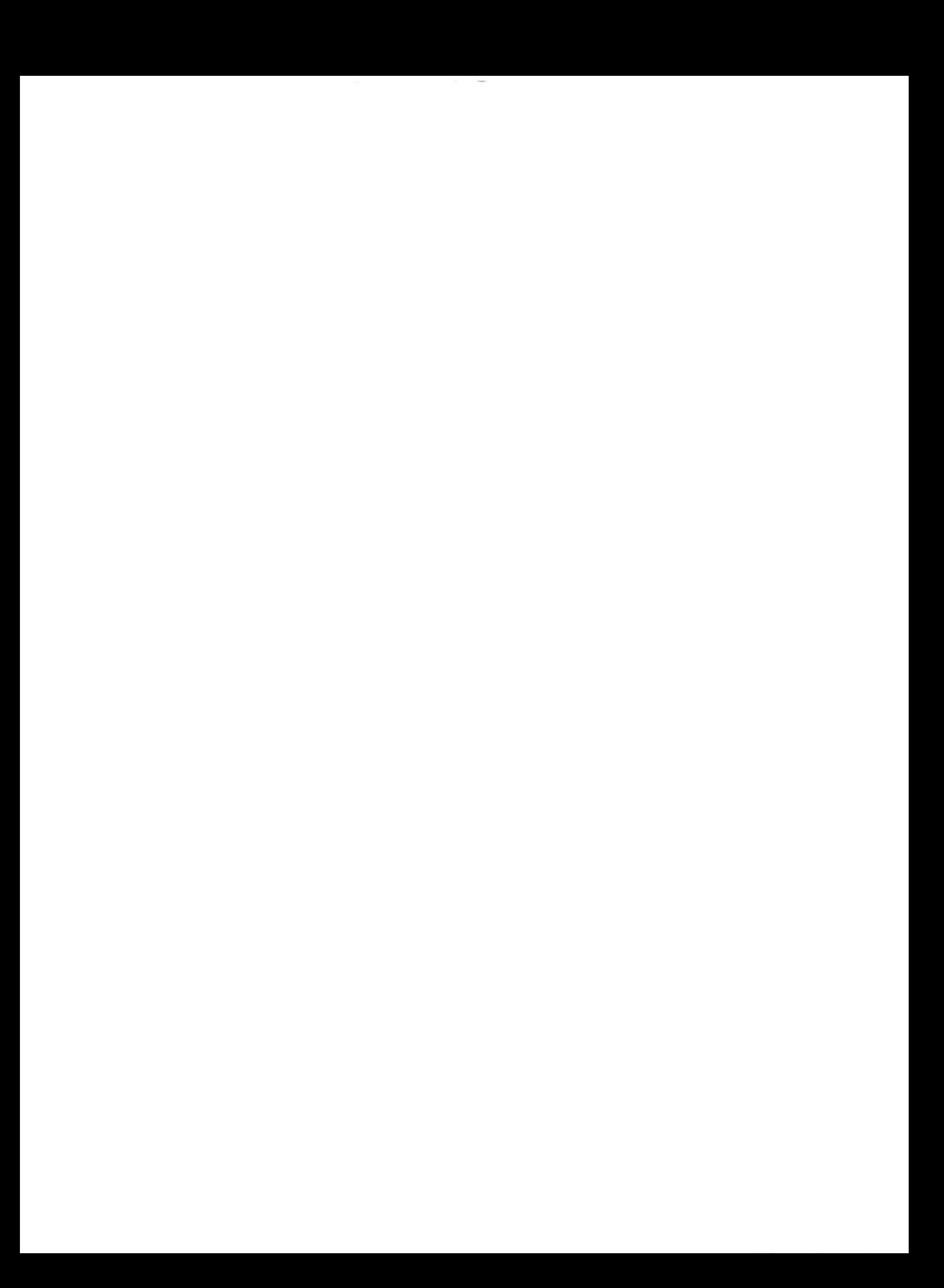

# Tabla de Contenido

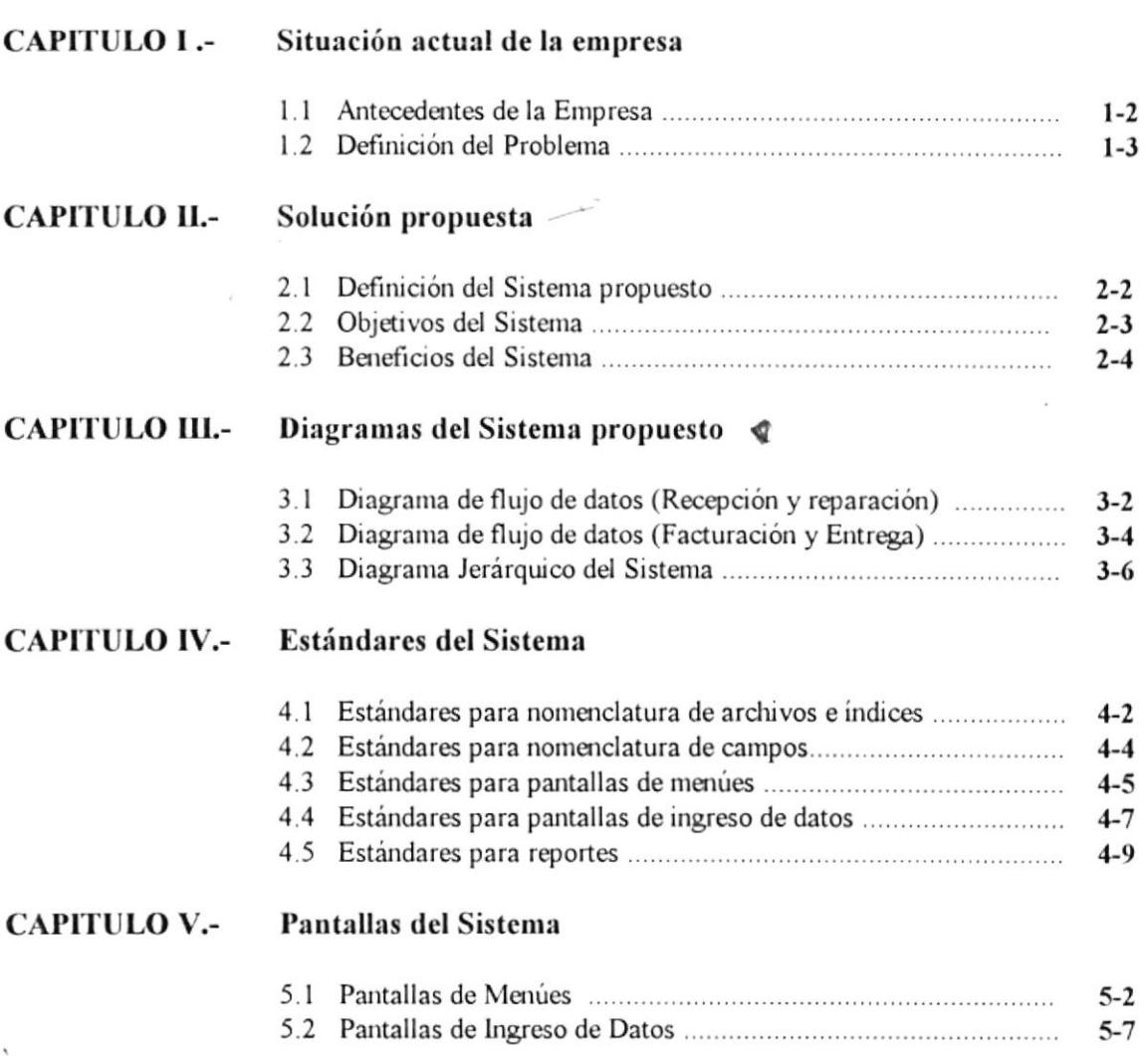

## **CAPITULO VI-** Reportes del Sistema

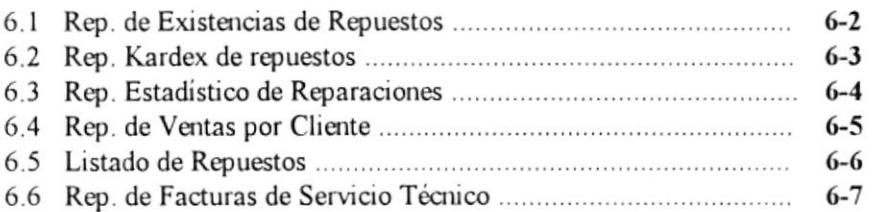

# CAPITULO VII.- Modelamiento de datos

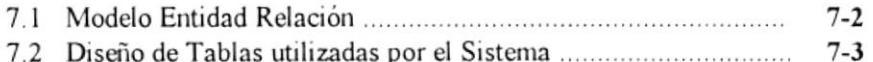

## CAPITULO VIII.- Descripción de programas

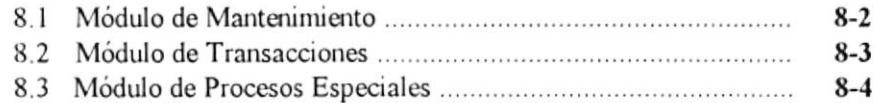

# 排室教授 Situación actual de la empresa

- l.t Antecedentes.
- 1.2 Definición del problema.

# **CAPÍTULO I** SITUACIÓN ACTUAL DE LA EMPRESA

#### $1.1.$ **ANTECEDENTES**

ICESA ORVE S.A. es una empresa con más de 15 años de vida activa, radicada en Guayaquil, que está dedicada a la producción y comercialización de equipos electrónicos, básicamente receptores de audio y vídeo.

La industria es la principal de un grupo empresarial formado por más de 8 compañías dedicadas a diversas actividades. Entre estas tenemos: camaroneras, agrícolas, piscícolas, etc.

Actualmente cuenta con alrededor de 400 empleados entre personal de planta, ventas y personal administrativo. Provee de las marca ICESA, DINON, GOLDSTAR -entre otrasen equipos de audio y vídeo a varias de las principales casas comerciales de electrodomésticos del país.

Otro segmento muy importante de la empresa es la comercialización de electrodomésticos adquiridos de proveedores nacionales y extranjeros y distribuidos a través de puntos de venta en todo el país.

Como es lógico pensar, por la naturaleza del negocio, el Servicio Técnico es parte vital de las actividades de la empresa ya que representa la imagen que se proyecta ante los clientes, además de constituirse en una importante estrategia de mercadeo.

Actualmente, los procesos involucrados en la atención técnica de artículos son controlados con la ayuda del Módulo de Servicio técnico de un Sistema Integrado de Información denominado PAQPRO desarrollado en lenguaje de programación INFORMIX. Este Sistema está formado por 4 módulos: Inventario, Facturación, Producción y Servicio Técnico.

El sistema actual ha sufrido múltiples modificaciones debido a errores en el diseño inicial, lo que hace improductivo el mantenimiento del mismo.

PAQPRO no satisface las necesidades actuales de la compañía, lo que ha hecho necesario emprender el diseño e implementación de un nuevo sistema de Servicio Técnico que cubra las necesidades de ICESA.

Las especificaciones del diseño de este Sistema constituyen el objetivo del presente documento.

#### DEFINICIÓN DEL PROBLEMA  $1.2.$

Las deficiencias del Sistema automatizado actual junto con errores operativos en los procesos involucrados en la atención técnica han generado varios problemas que están claramente identificados:

- · Falta de información oportuna y actualizada en el otorgamiento de garantías en la reparación de artículos, lo que hace posible que la empresa invierta en reparación de artículos fuera del período de garantía.
- Considerables márgenes de error debido a falta de controles en el sistema actual, ciertos errores en el diseño de formularios y errores operativos. Esto ocaciona desperdicio de tiempo en frecuentes verificaciones y correcciones.
- · Excesivo flujo de documentos entre departamentos, lo que retrasa el proceso completo de reparación de un artículo generando además errores y pérdida de información.
- · Duplicidad de trabajo debido a deficiencias operativas y falencias del sistema actual.
- Falta de control de los artículos no inventariados
- · Falta de información estadística confiable que le permita a la gerencia tomar decisiones acertadas.

# 2 Solución propuesta

- 2,1 Definición del sistema propuesto
- $2.2$ Objetivos del Sistema
- 2.3 Beneficios del Sistema

# CAPI'ITILO II SOLUCIÓN PROPUESTA

## 2.1. DEFINICIÓN DEL SISTEMA PROPUESTO

Para cumplir con los requerimientos de ICESA ORVE S.A. el Sistema de Servicio Técnico deberá cubrir los siguientes aspectos:

- · Control de períodos de garantía para los artículos que la compañía expende. La información histórica sobre la venta debe ser accesible al momento de recibir el articulo averiado.
- $\bullet$  Control de reparaciones que implica la recepción de artículos averiados, mantenimiento de Notas de Reparación, asignación de técnicos, conclusión y entrega dcl articulo reparado.
- Control del Inventario de repuestos cuyas existencias deberán ser rebajadas directamente desde el módulo de reparaciones.
- $\bullet$  Facturación de reparaciones y venta de repuestos para el caso de artículos que no se encuentran en período de garantía, que no han sido vendidos por la empresa o para la venta de repuestos.
- **Emisión de reportes estadísticos** acerca del proceso de reparaciones y utilización de repuestos que permitirán establecer rentabilidad de modelos, productividad del personal técnico, gastos en repuestos, rotación del inventario, etc.

Además, el sistema deberá poseer las siguientes características funcionales :

- o Mulüusuano.
- Diseño modular y abierto, de manera que pueda integrarse sin mayores dificultades con otros sistemas relacionados.
- Debe ser orientado a la integración automática con un Sistema Contable.
- Contemplar procesos de Cierres periódicos.

#### $2.2.$ **OBJETIVOS DEL SISTEMA**

Los objetivos a cumplir con el desarrollo del Sistema de Servicio Técnico propuesto son :

- · Controlar eficientemente los períodos de garantía para los artículos que la compañía expende.
- · Mejorar la productividad del personal de Servicio Técnico.
- · Reducir al mínimo el porcentaje de errores en el proceso de atención técnica.
- Controlar efectivamente el flujo del inventario de repuestos.
- · Disponer de información confiable y oportuna que permita a la gerencia tomar decisiones orientadas a mejorar la atención al cliente.

#### $2.3.$ **BENEFICIOS DEL SISTEMA**

Con respecto al estado actual de los procesos, el Sistema de Servicio Técnico propuesto presenta los siguientes beneficios:

## Sistema actual

- Se otorgan garantías confiando en el cliente y de manera intuitiva, con verificación parcial y manual en documentos no actualizados y fuera del sistema.
- · Los formularios utilizados contienen información duplicada e inconsistente y son llenados a mano sin las validaciones necesarias.
- Fluyen excesivamente documentos entre departamentos, lo que requiere frecuentes desplazamientos físicos del personal.
- No existe ningún control para los artículos no inventariados
- · Falta de información estadística confiable que le permita a la gerencia tomar decisiones acertadas.

### Sistema propuesto

- Se dispondrá de información real sobre la venta en el mismo momento de la recepción del articulo averiado permitiendo el correcto otorgamiento de garantías
- · Los formularios son emitidos por el sistema garantizando la confiabilidad y consistencia de los datos.
- · La información está centralizada y accesible a todos los usuarios que posean un terminal. El desplazamiento físico es necesario sólo para obtener firmas de aprobación.
- Los artículos no inventariados serán ingresados al Sistema para manejar su precio sin que esto signifique llevar un control innecesario sobre los movimientos de inventario para este tipo de artículos.
- Será posible obtener reportes estadísticos útiles a gerencia para tomar decisiones.

# 3

# Diagramas del Sistema propuesto

- 3.1 Diagrama de Flujo de datos (Recepción y reparación)
- 3.2 Diagrama de Flujo de datos (Facturación y entrega)
- 3.3 Diagrama Jerárquico del sistema

# **CAPÍTULO III DIAGRAMAS DEL SISTEMA PROPUESTO**

#### $3.1.$ DIAGRAMA DE FLUJO DE DATOS (Recepción y reparación)

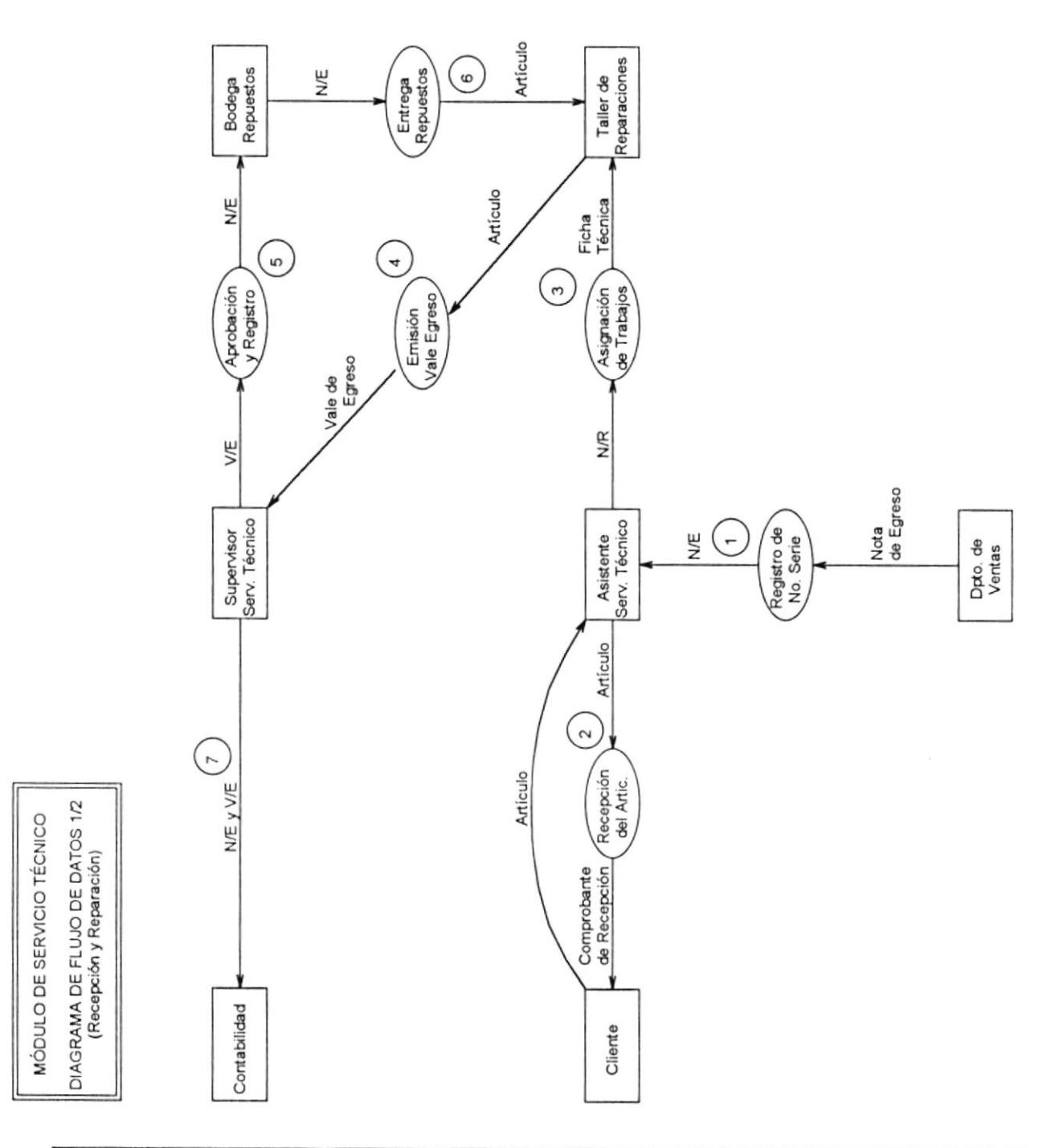

## **MÓDULO DE SERVICIO TÉCNICO** NARRATIVA DEL DIAGRAMA DE FLUJO DE DATOS (Recepción y reparación de artículos averiados)

- 1. El departamento de Servicio Técnico registra en el Sistema los números de serie de los artículos vendidos y entregados. Este proceso se realiza en base a las Notas de Entrega ya procesadas que se obtienen del departamento de Ventas. Una vez realizado este proceso, las N/E son devueltas al Dpto. de Ventas.
- 2. El Asistente de Servicio Técnico (AST) recepta los artículos averiados. Este proceso implica consultar en base al número de parte y serie, los datos de la venta del artículo (Cliente, Factura, Nota de Entrega, etc.) y la vigencia del período de garantia.

El AST emite una Nota de Reparación en el Sistema e imprime una Etiqueta de Identificación que adhiere al artículo y un Comprobante de Recepción que es entregado al cliente.

- 3. El AST realiza en el Sistema la asignación de trabajos pendientes en base a las Notas de Recepción generadas. Se imprime una Ficha de Reparación que se entrega al Técnico encargado.
- $4.$ Una vez evaluado el desperfecto, el Técnico emite en forma manual un Vale de Egreso (Original y copia) con el objeto de solicitar los repuestos de Inventario necesarios para la reparación. La copia se queda con el Técnico y el documento original es enviado al SST para su aprobación.
- 5. El SST aprueba el Vale de Egreso y en base a este documento emite en el Sistema una Nota de Egreso (Original y 2 copias).

De no haber en existencia los repuestos solicitados se ordenará la compra correspondiente y el vale de egreso permanecerá pendiente. Una copia de la Nota de Egreso es almacenada por el SST y la otra es enviada a la bodega de Repuestos.

- 6. El encargado de Bodega de Repuestos procede a entregar los artículos requeridos en base a la Nota de Egreso debidamente aprobada y registrada. Guarda el documento recibido en calidad de respaldo.
- 7. En el proceso de Cierre Mensual, se envía a Contabilidad cada Notas de Egreso original con su respectivo Vale de Egreso como soporte.

#### $3.2.$ DIAGRAMA DE FLUJO DE DATOS (Facturación y Entrega)

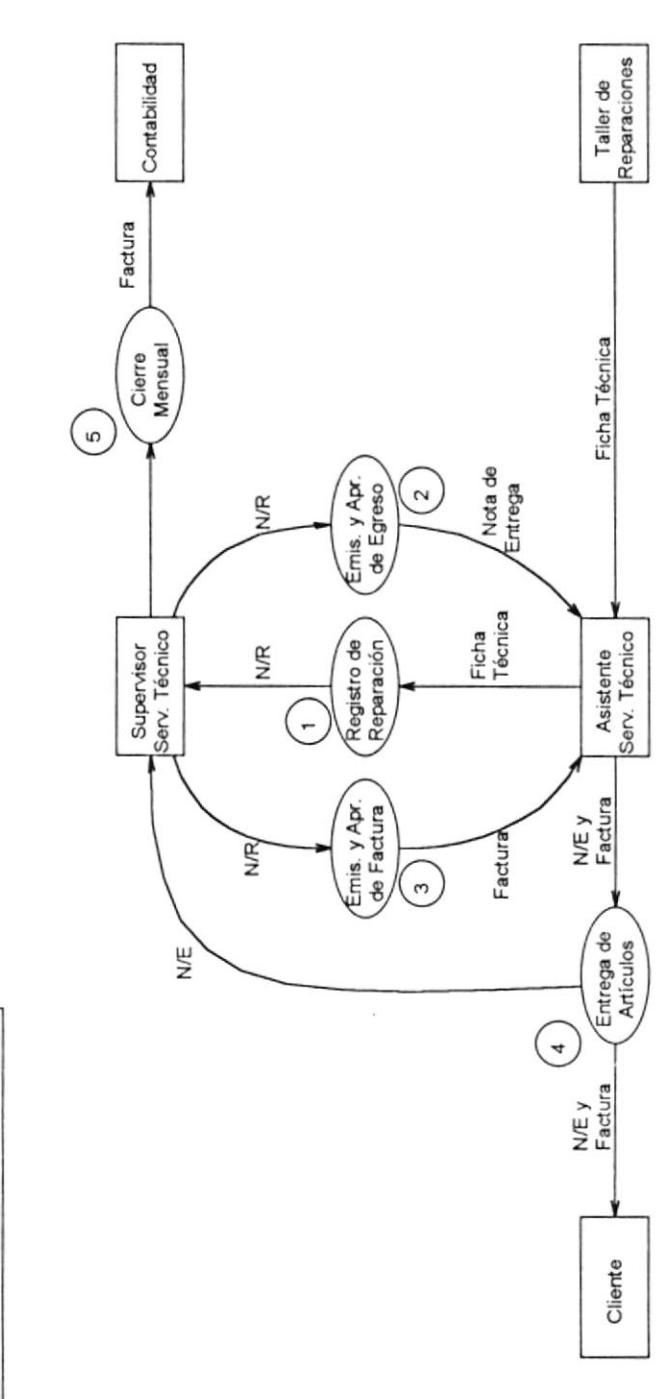

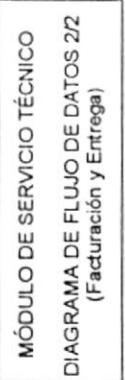

## **MÓDULO DE SERVICIO TÉCNICO** NARRATIVA DEL DIAGRAMA DE FLUJO DE DATOS (Facturación y entrega de artículos reparados)

- $\mathbf{1}$ . Una vez que el artículo ha sido reparado, el técnico asignado notifica al Asistente de Servicio Técnico y le regresa la Ficha de Reparación. En base a este documento el AST registra en el Sistema la reparación y cambia el estado de la Nota de Reparación.
- $2.$ El Supervisor de Servicio Técnico registra en el Sistema el egreso del artículo reparado en base a la Nota de Reparación. Se emite una Nota de Entrega (original y 2 copias) y se obtiene la aprobación respectiva. Estos documentos son enviados al AST.
- 3. Si se trata de reparaciones sin garantía, el SST emite una Factura por la Reparación (original y 2 copias) y obtiene la aprobación respectiva. Guarda el original y envía una copia al AST.
- $4.$ El Asistente de Servicio Técnico entrega el artículo reparado al cliente junto con las 2 copias de la Nota de Entrega (una para guardiania). El original de la N/E se envía de regreso al SST para ser archivado. Si se trata de una reparación sin garantía, el cliente deberá previamente haber cancelado la factura que recibe del AST.
- 5. En el proceso de Cierre Mensual, se envía a Contabilidad la transacción contable generada por la Facturación de Servicio Técnico junto con una de las copias de cada Factura.

#### DIAGRAMA JERÁRQUICO DEL SISTEMA  $3.3.$

DIAGRAMA JERÁRQUICO 1/2 0000 **SERVICIO TÉCNICO** 2000 3000 4000

MÓDULO DE SERVICIO TÉCNICO

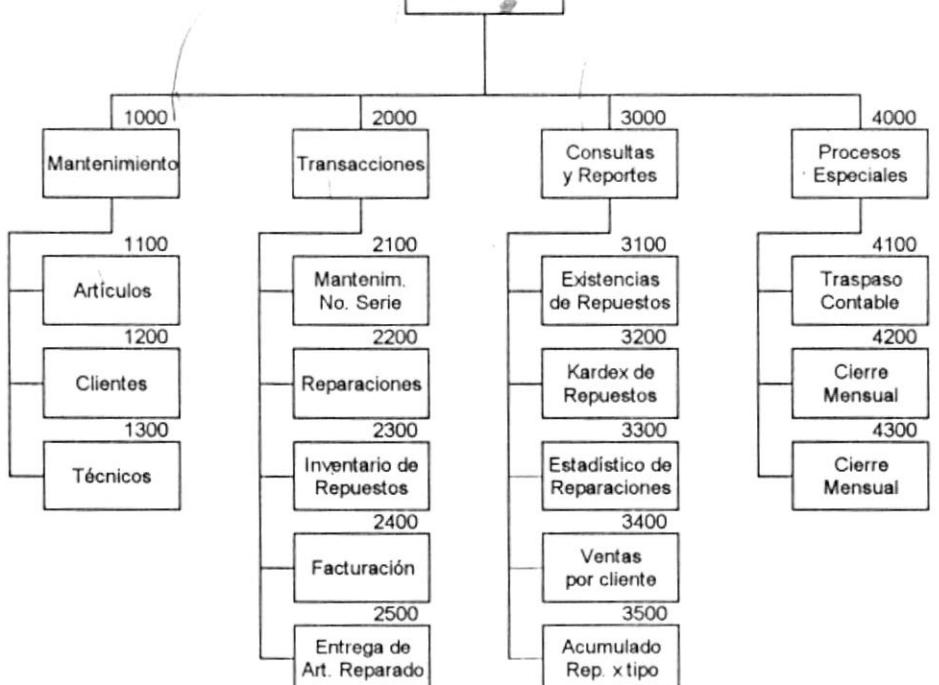

MÓDULO DE SERVICIO TÉCNICO

DIAGRAMA JERÁRQUICO 2/2

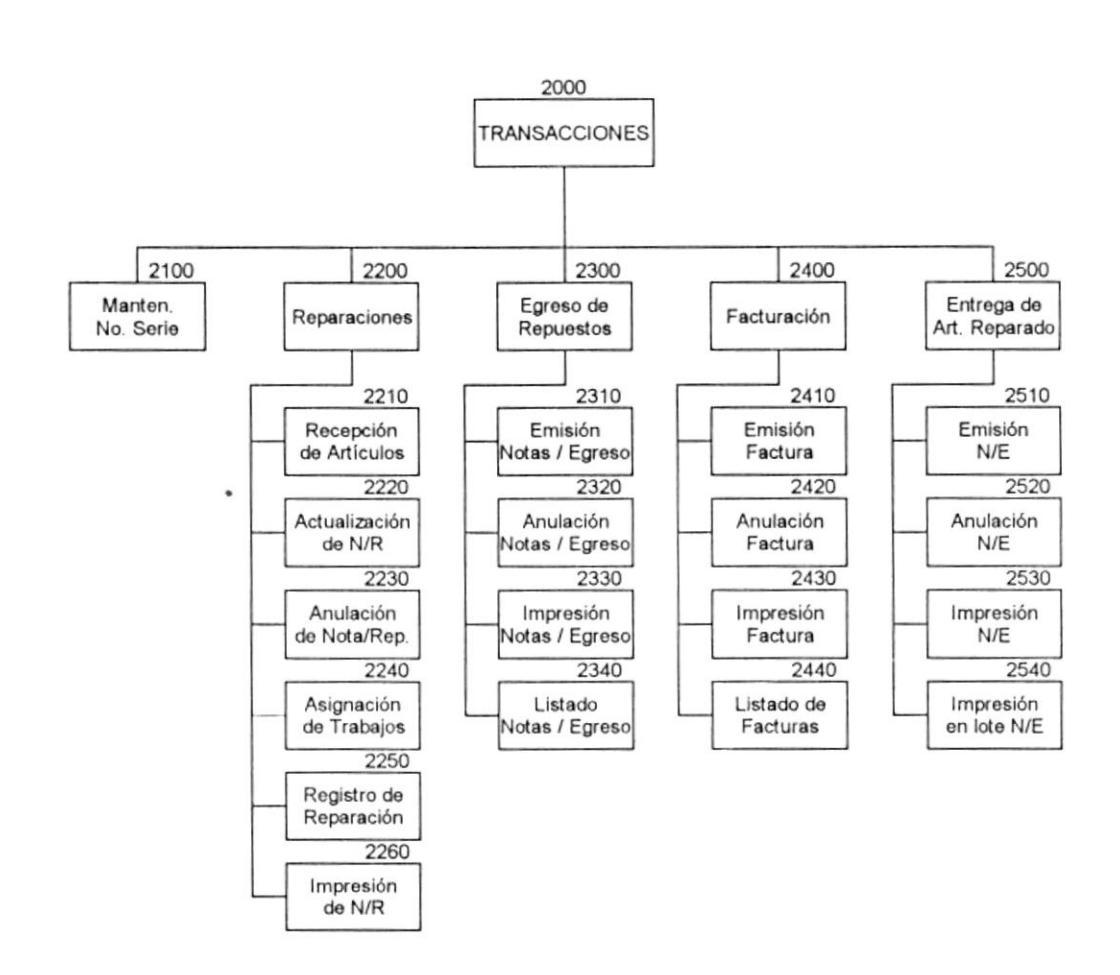

 $\bullet$ 

# Estándares del Sistema

- $4.1$ Estándares para nomenclatura de archivos e índices
- $4.2$ Estándares para nomenclatura de campos
- $4.3$ Estándares para pantallas de menúes
- Estándares para pantallas de ingreso de datos  $4.4$

i,

 $4.5$ Estándares para reportes  $\blacksquare$ 

#### $4.1$ ESTÁNDARES PARA NOMENCLATURA DE ARCHIVOS E ÍNDICES

### Nombres de progrâmas

Los nombres de programas están compuestos de la siguiente manera:

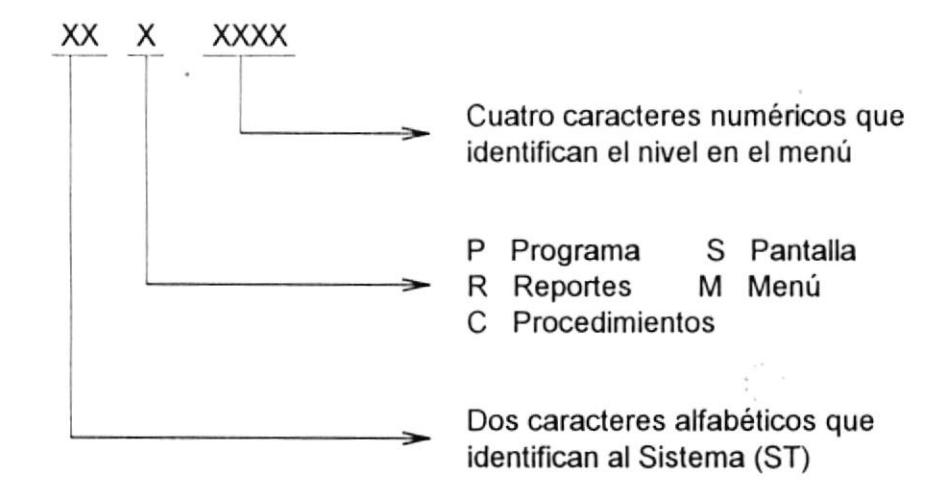

## Nombres de tablas e índices

Los nombres de tablas e índices están formados de la siguiente manera:

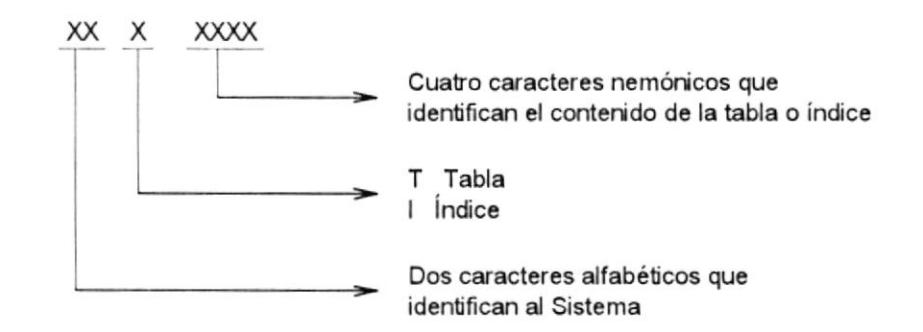

#### ESTÁNDARES PARA NOMENCLATURA DE CAMPOS  $4.2$

Los nombres de los campos de las tablas del Sistema están compuestos de la siguiente manera:

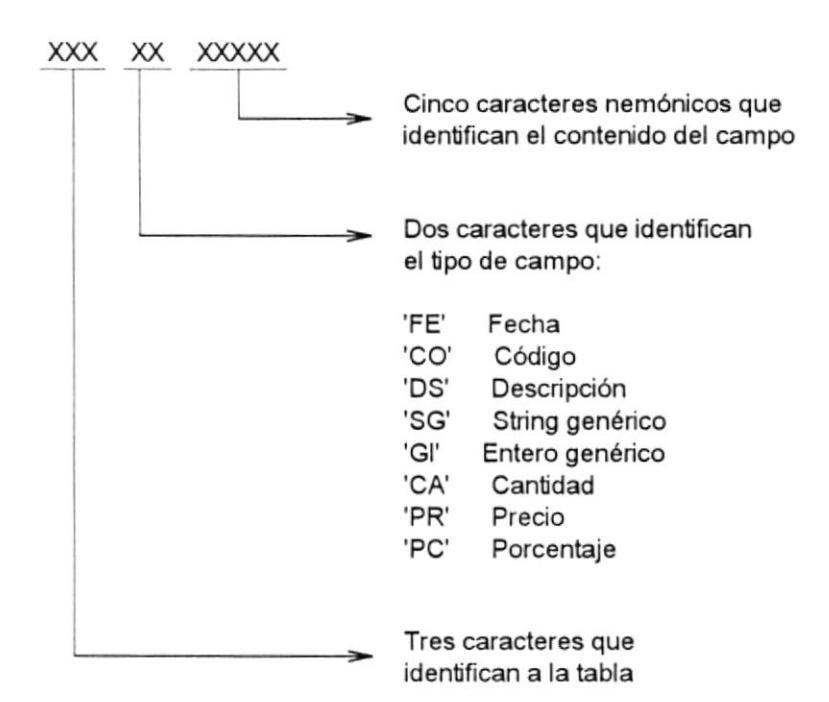

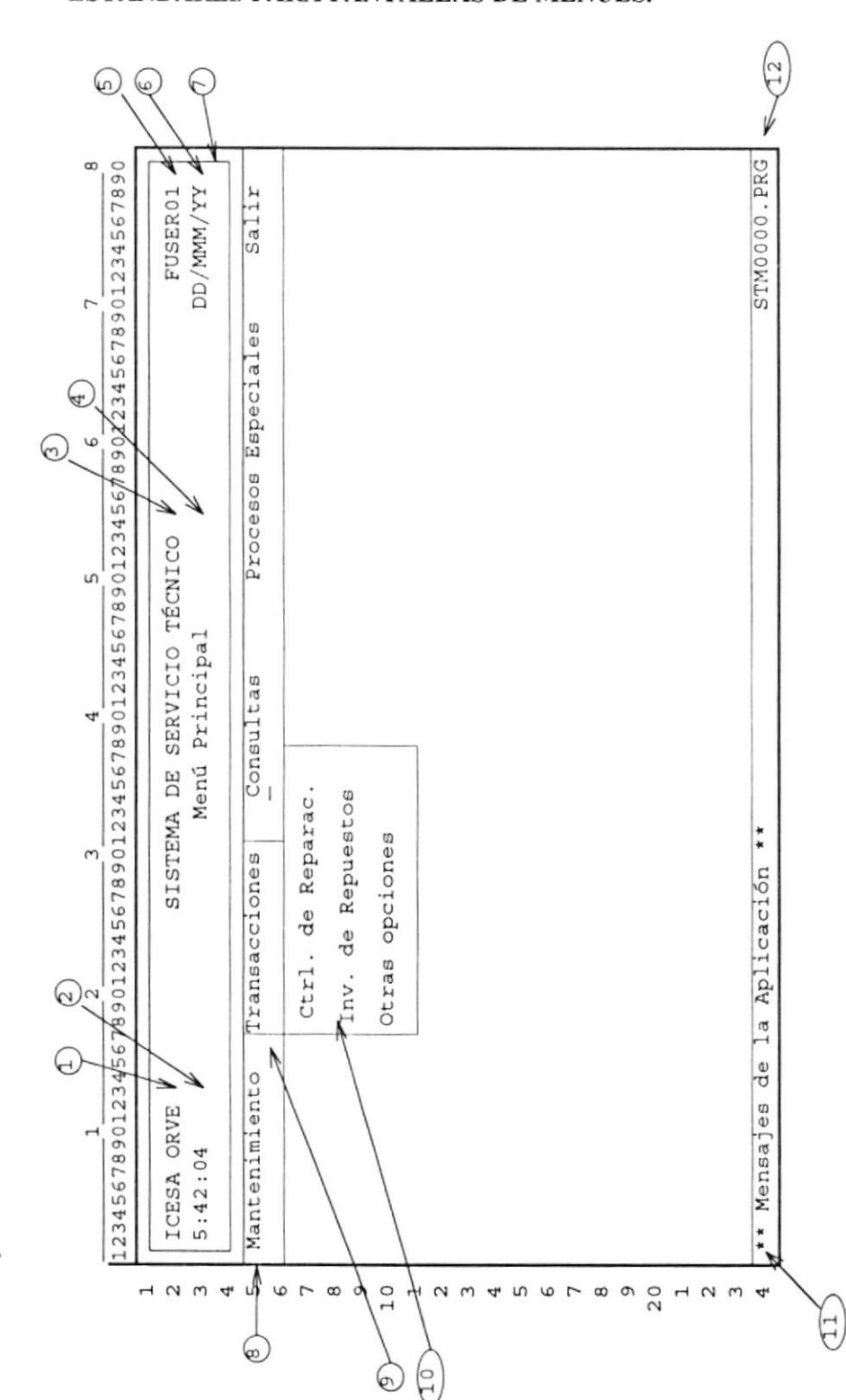

#### ESTÁNDARES PARA PANTALLAS DE MENÚES.  $4.3$

Los componentes estándar para el diseño de pantallas de menúes del Sistema según la figura anterior se describen a continuación:

- 1.- Nombre de la empresa en letras mayúsculas.
- 2.- Hora del Sistema
- 3.- Título del Sistema en letras mayúsculas
- 4.- Título del menú en letras minusculas
- 5.- Identificación del usuario que está utilizando el sistema
- 6.- Fecha del sistema en formato mes, día, año
- 7.- Recuadro del encabezado
- 8.- Barra de opciones
- 9.- Opción seleccionada en imagen reversa
- 10.- Subconjunto desplegable de opciones
- 11 .- Mensajes o instrucciones del sistema
- 12.- Código de identificación del programa en letras mayúsculas

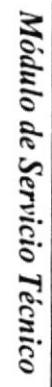

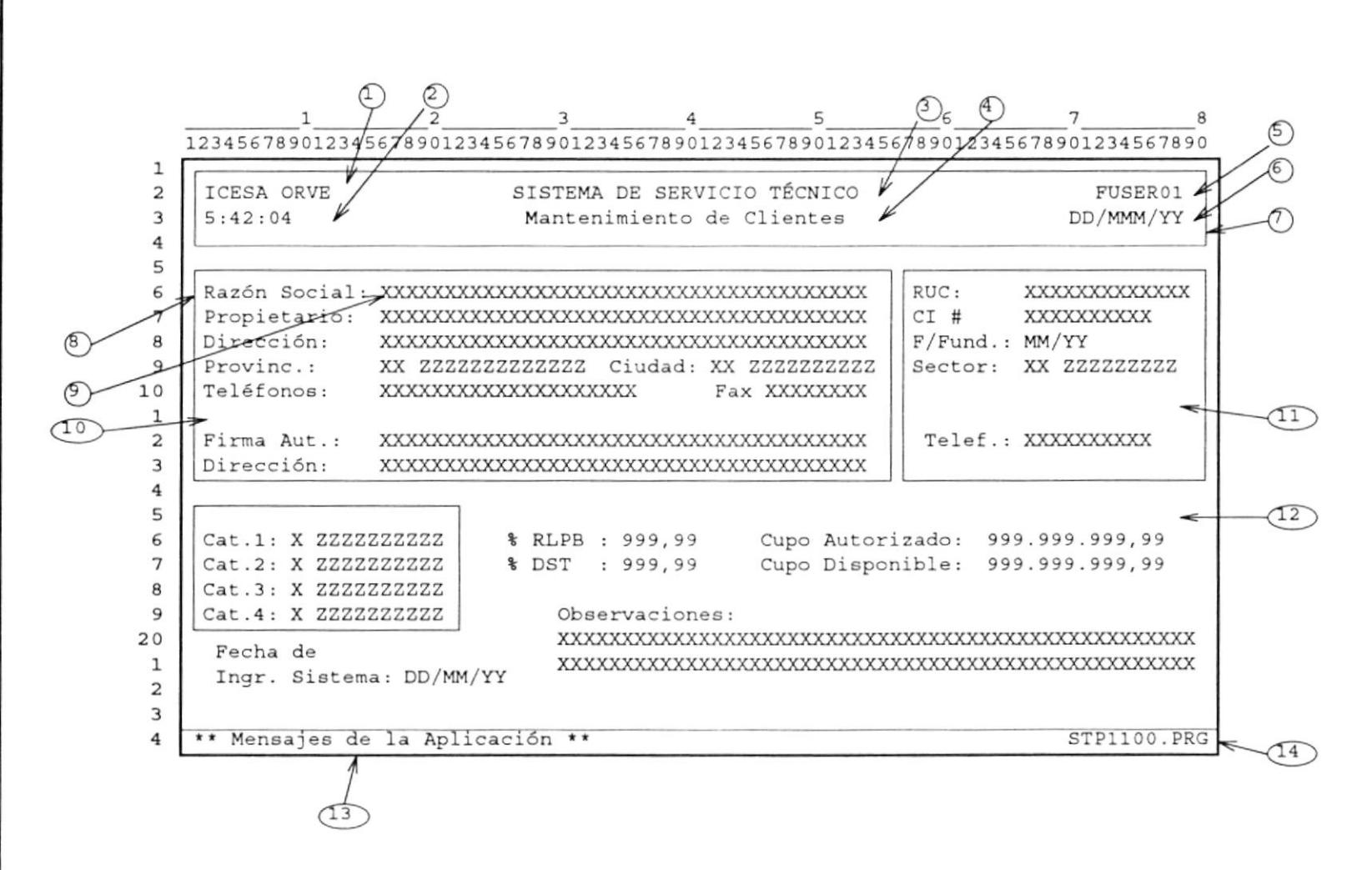

ESTÁNDARES PARA PANTALLAS DE INGRESO DE DATOS

A continuación se describen los componentes estándares de pantalla de ingreso de datos para el sistema según la figura anterior:

- l.- Nombre de la Empresa.
- 2.- Hora del Sistema.
- 3.- Título del Sistema en letras mayúsculas.
- 4.- Título de la opción actual en letras minúsculas.
- 5.- Identificación del usuario que está utilizando el sistema..
- 6.- Fecha del sistema en formato mes, día, año.
- 7.- Recuadro del encabezado.
- 8.- Título del campo en letras minúsculas.
- 9.- Campo leido en imagen reversa.
- 10.- Linea de separación entre grupos de datos.
- I L- Agrupación de datos relacionados.
- 12.- Formato numérico con puntos como separación de miles y comas para decimales.
- 13 .- Línea de mensajes de error o instrucciones.
- 14.- Código de identificación del programa de ingreso de datos en letras mayúsculas.

#### ESTÁNDARES PARA REPORTES 4.5

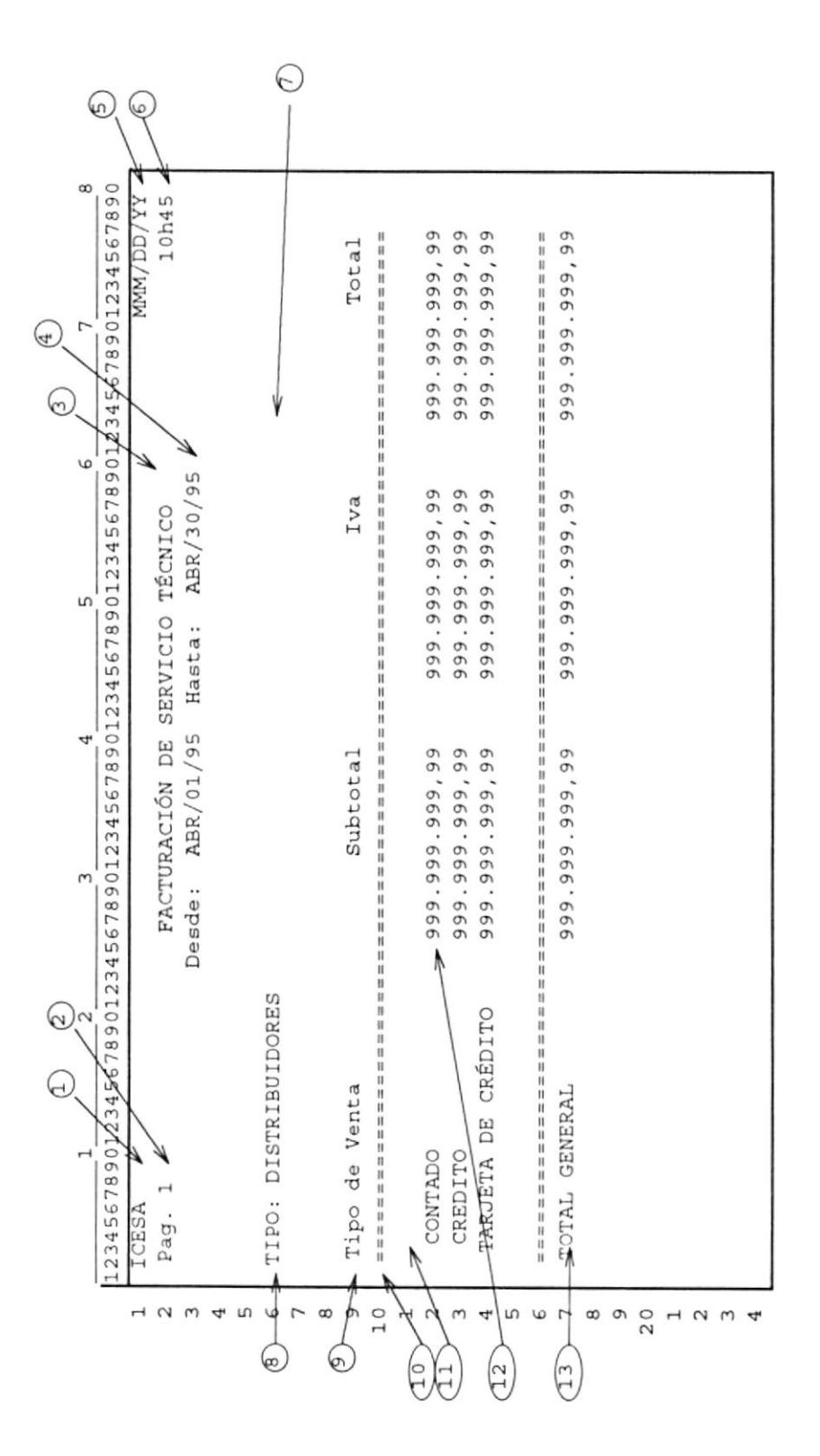

Ÿ
Los estándares que deben observarse en el diseño de reportes para el sistema según la figura anterior se describen a continuación:

- 1.- Nombre abreviado de la compañía.
- 2.- Número de página del reporte.
- 3.- Título del Reporte en letras mayúsculas.
- 4.- Parámetros del reporte.
- 5.- Fecha del sistema en formato mes, día, año.
- 6.- Hora del Sistema.
- 7 Minimo 2 lineas de separación entre cabecera y cuerpo del reporte.
- 8.- Títulos de agrupamiento en letras mayúsculas y resaltados.
- 9.- Títulos de columnas en letra resaltada minúscula.
- 10.- Linea doble resaltada de separación entre título de columnas y detalle.
- 11.- Línea en blanco de separación.
- 12.- Formato numérico con puntos como separación de miles y comas para decimales.
- 13.- Totales en mayúsculas y con letra resaltada.

# 5 Pantallas del Sistema

 $5.1$ Pantallas de Menúes

 $\omega$ 

 $5.2$ Pantallas de Ingreso de Datos

# **CAPÍTULO V** PANTALLAS DEL SISTEMA

#### PANTALLAS DE MENÚES  $5.1.$

#### Menú principal a.

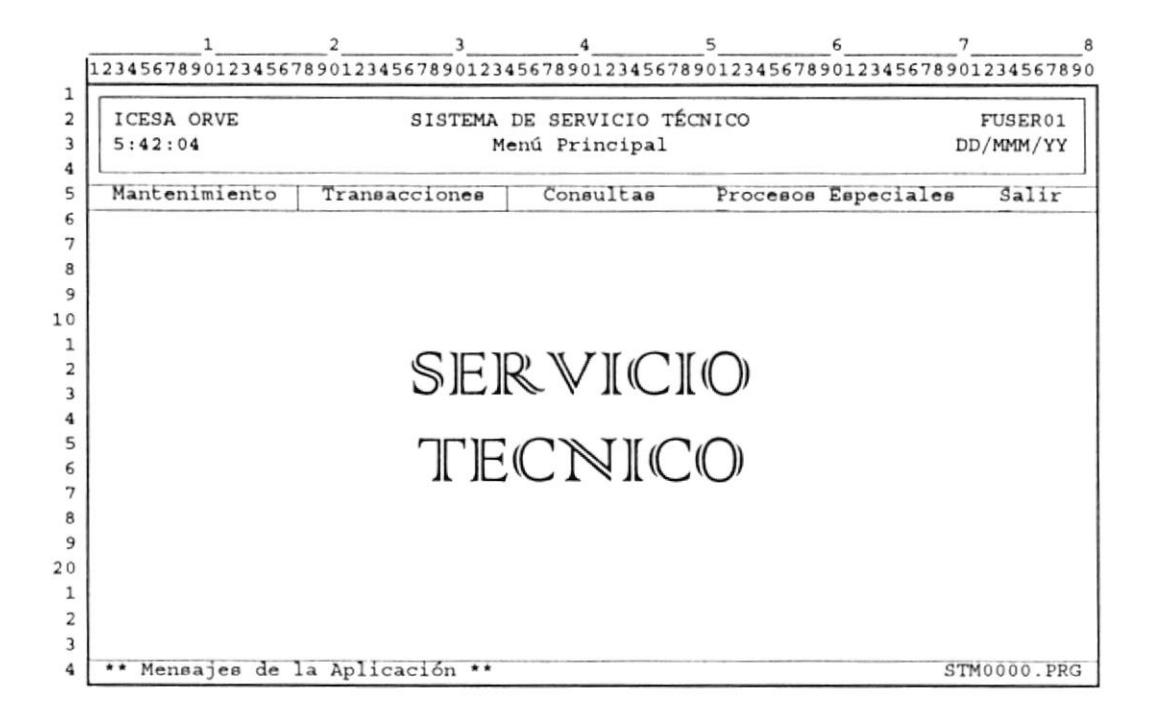

#### Menú de Mantenimiento b.

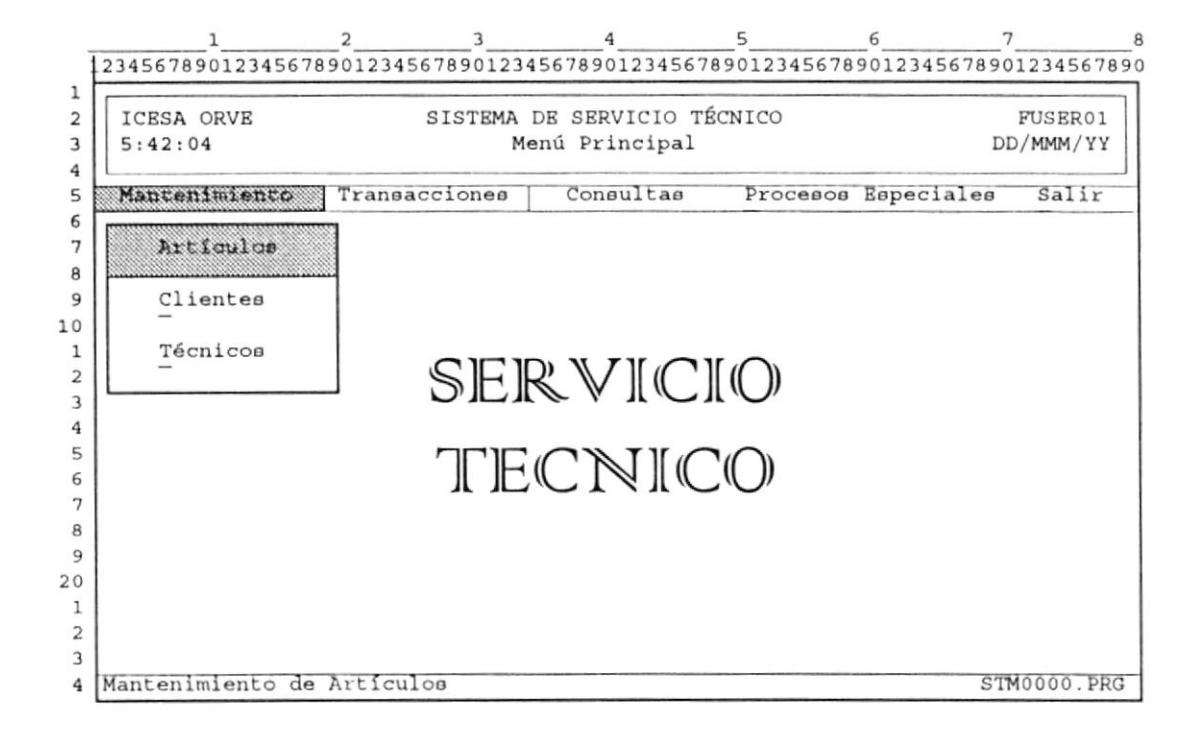

#### Menú de Transacciones  $c_{\star}$

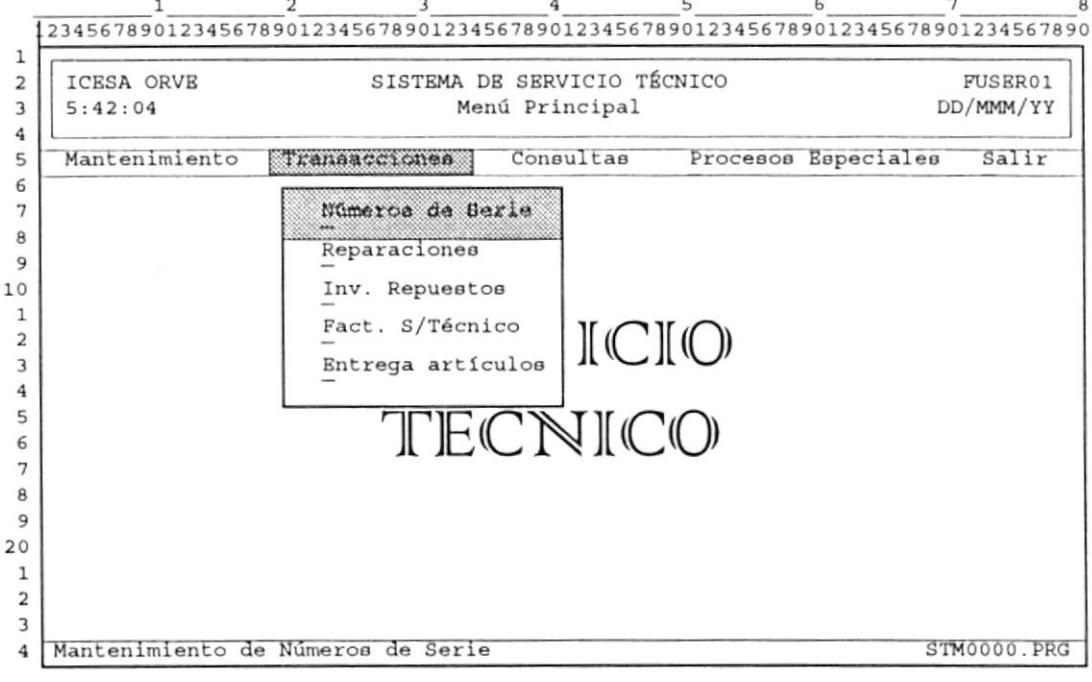

ц,

#### Menú de Consultas y Reportes d.

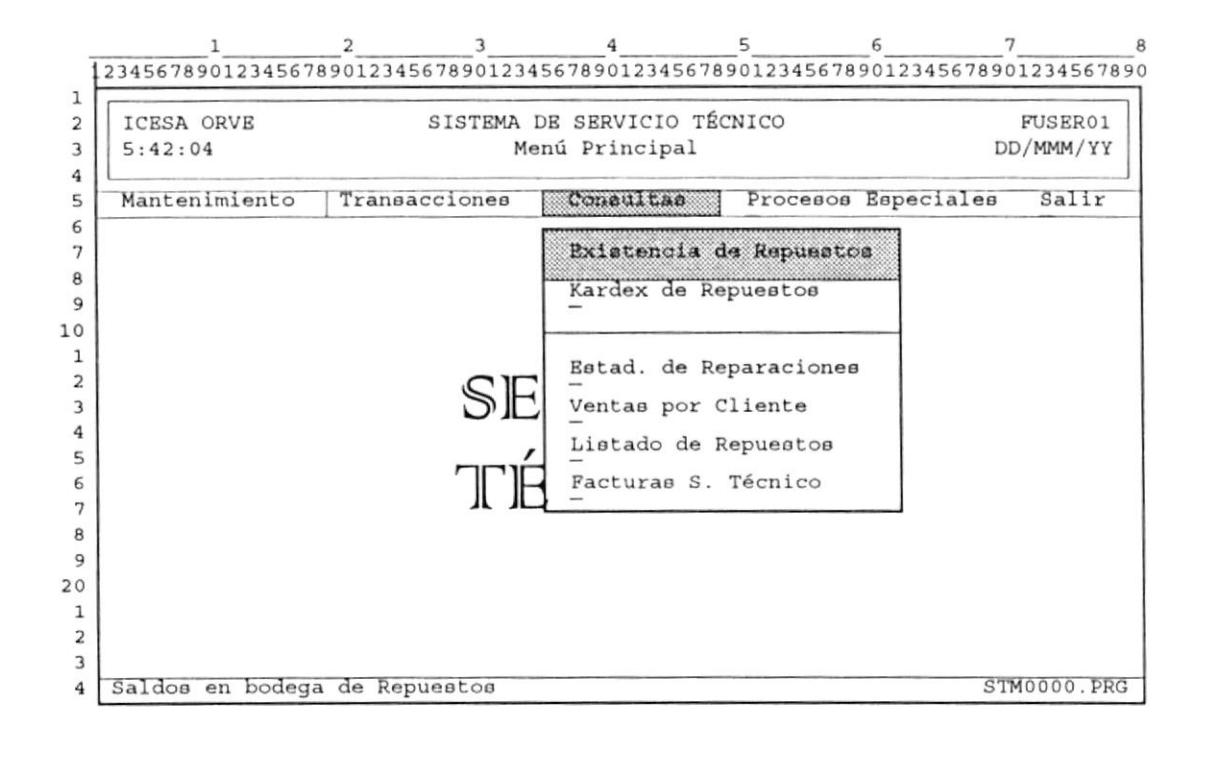

#### Menú de Procesos Especiales e.

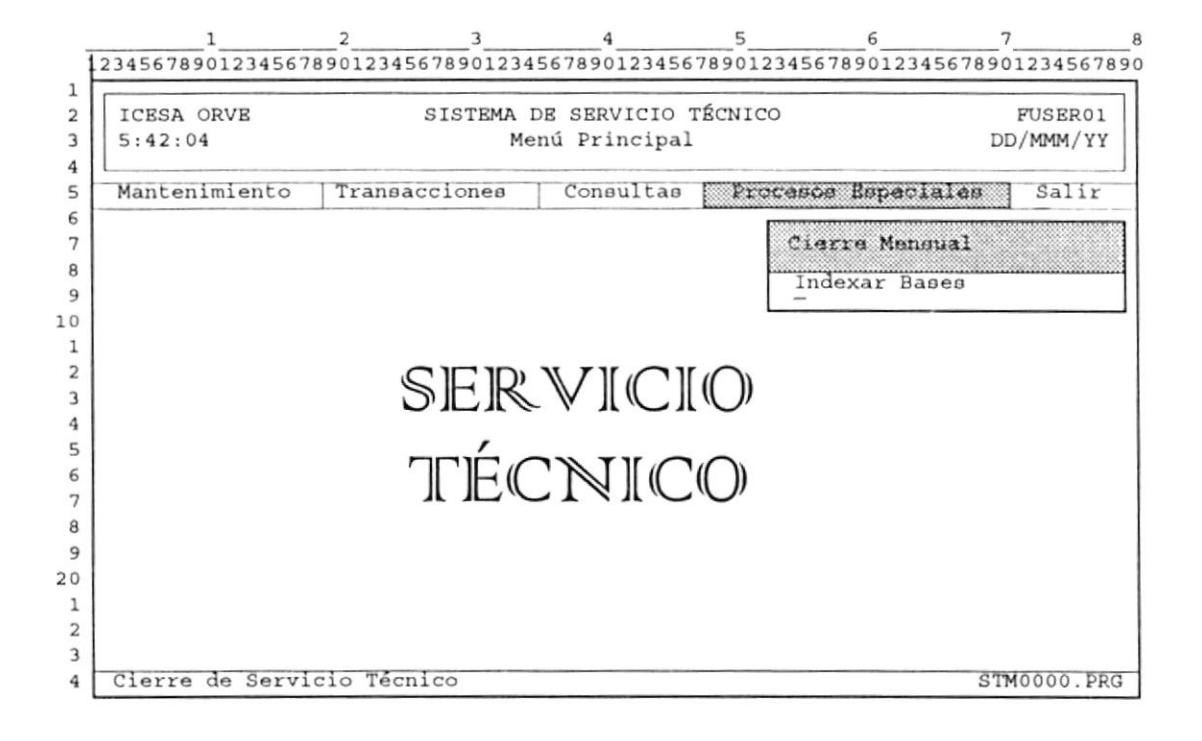

 $\boldsymbol{y}$ 

#### PANTALLAS DE INGRESO DE DATOS  $5.2.$

#### Mantenimiento de Artículos а.

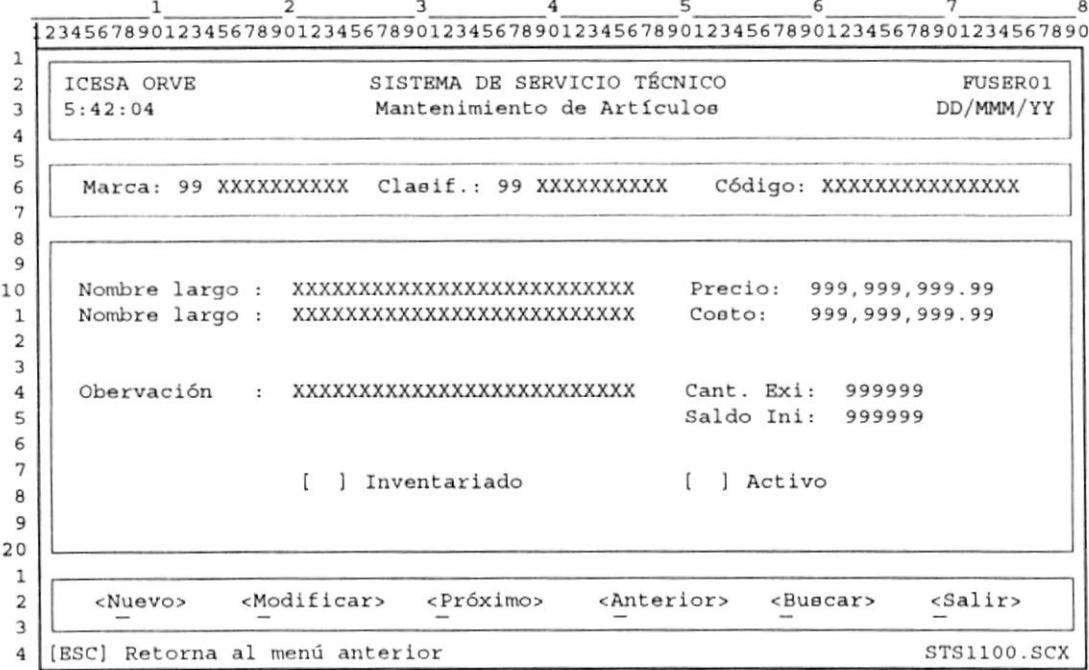

#### Mantenimiento de Clientes b.

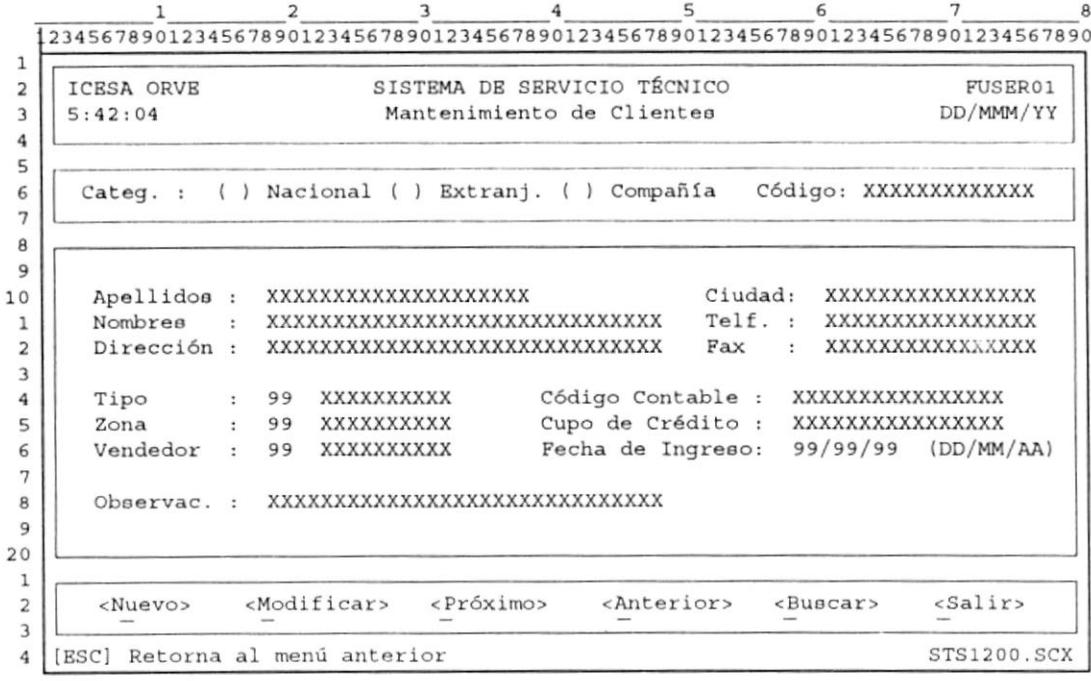

 $\bar{\nu}$ 

 $\tilde{\mathcal{L}}$ 

#### Mantenimiento de Técnicos  $\mathbf{c}$ .

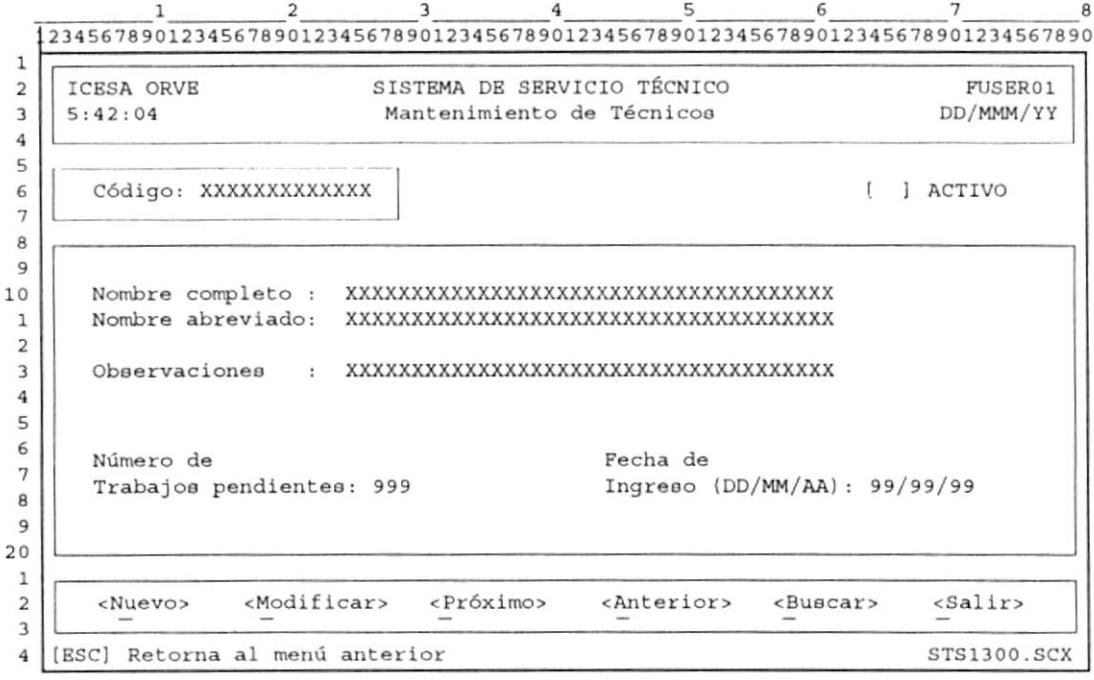

 $\overline{\phantom{a}}$ 

#### Mantenimiento de Números de Serie d.

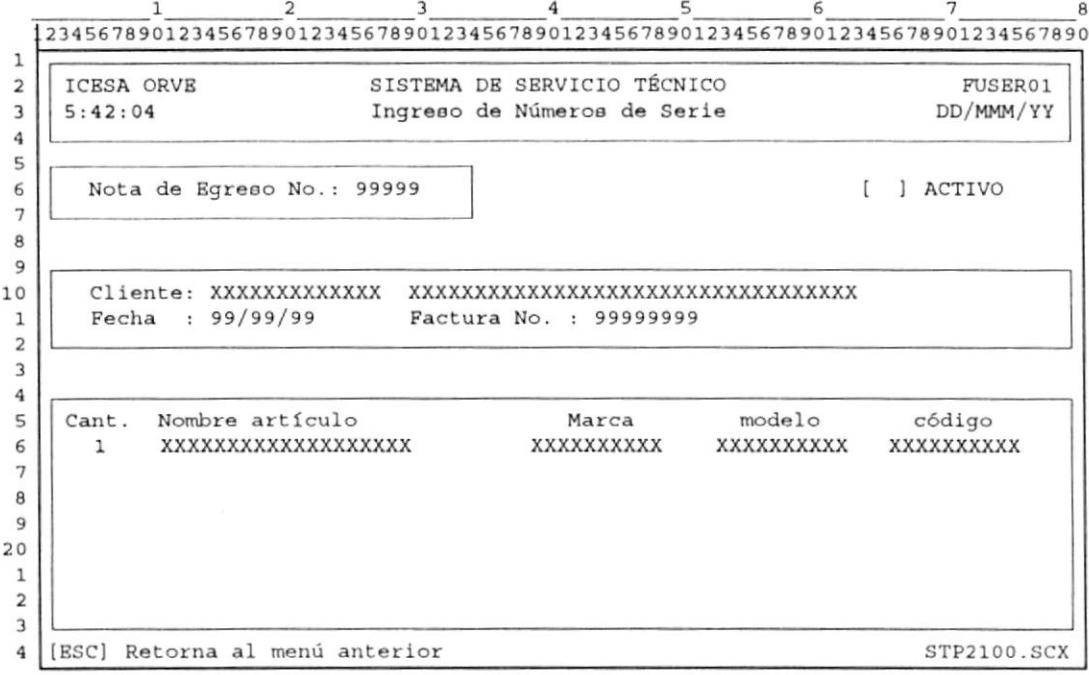

#### **Control de Reparaciones**  $\mathbf{e}$

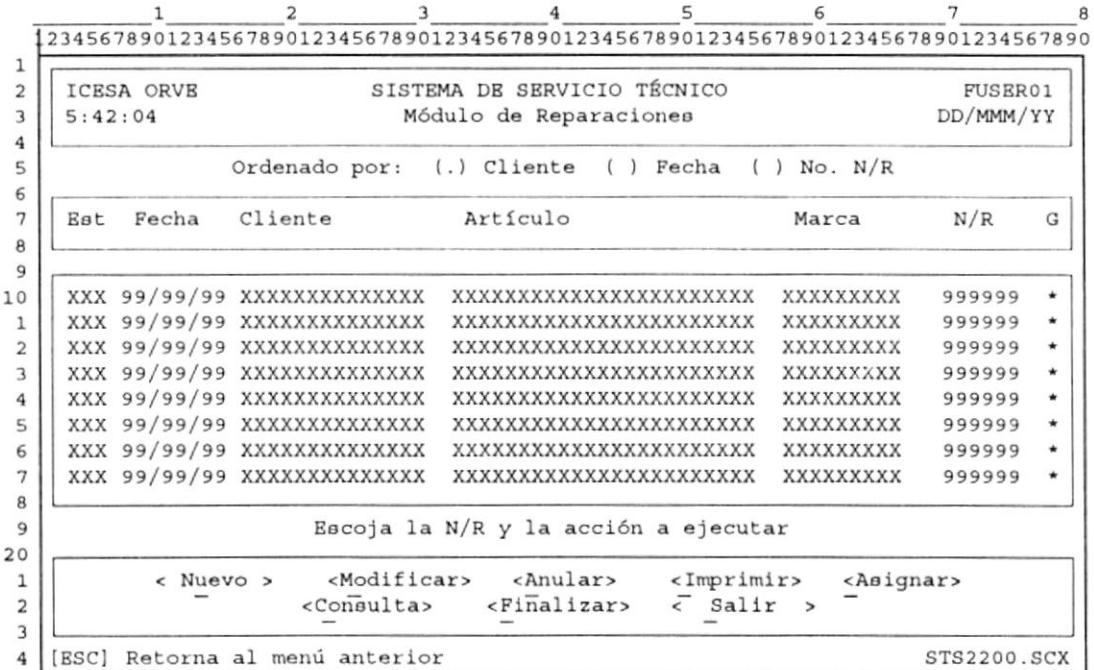

#### Emisión de Notas de Reparación f.

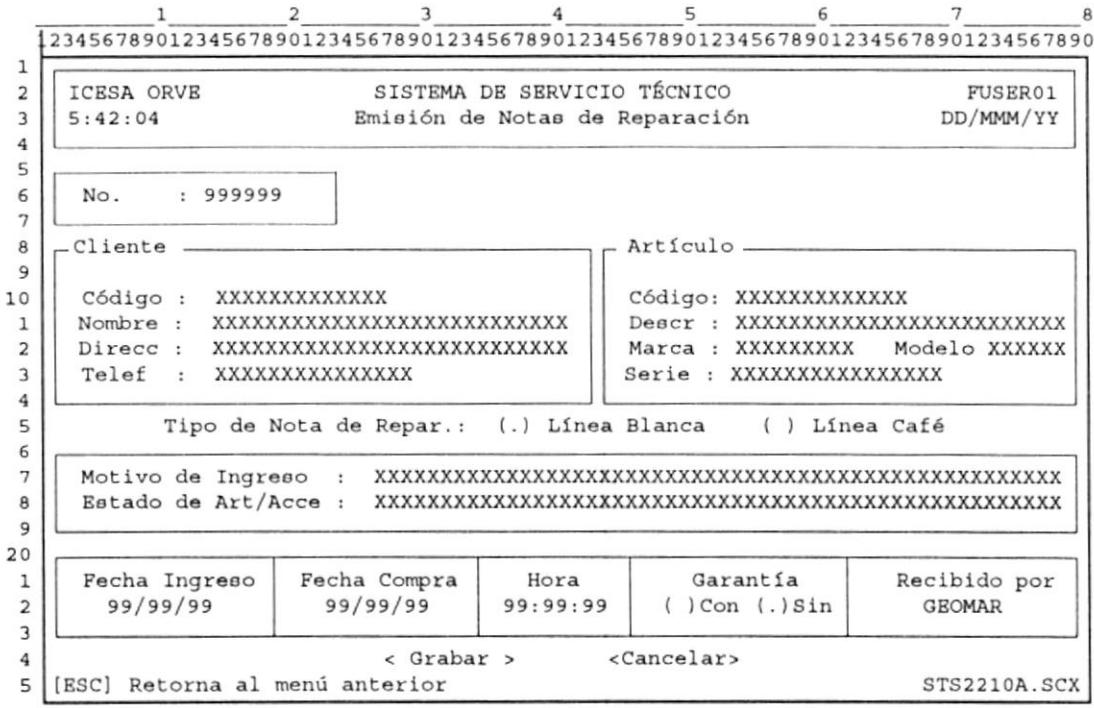

#### Anulación de Notas de Reparación g.

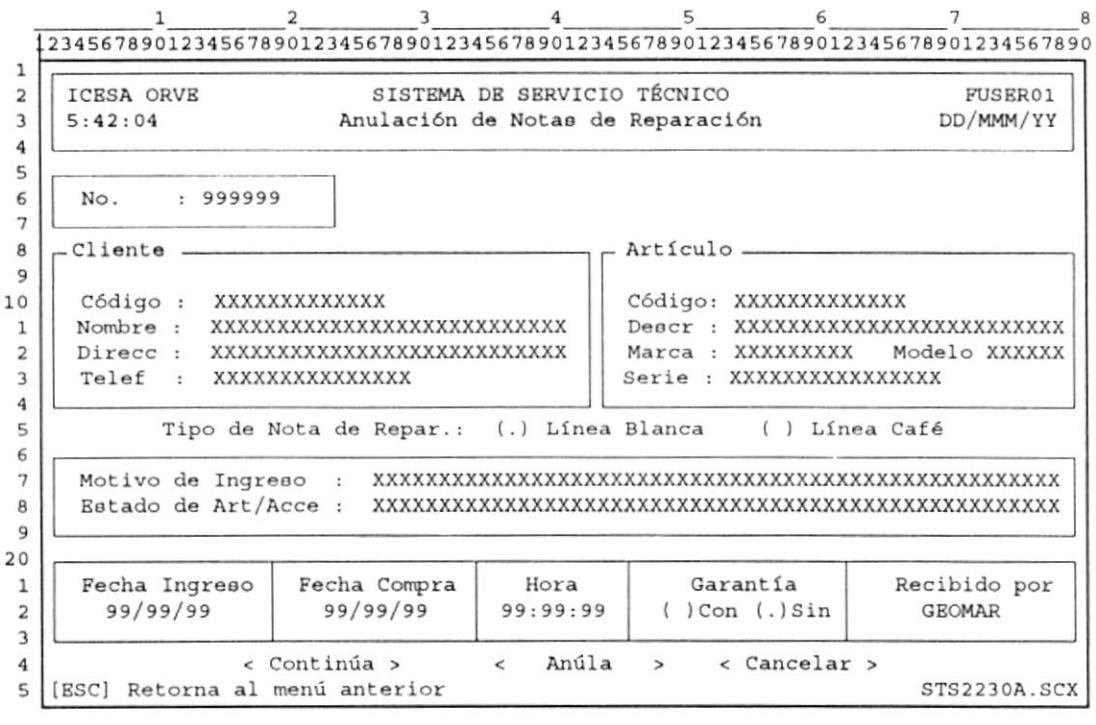

ý

#### **Emisión de Comprobantes** h.

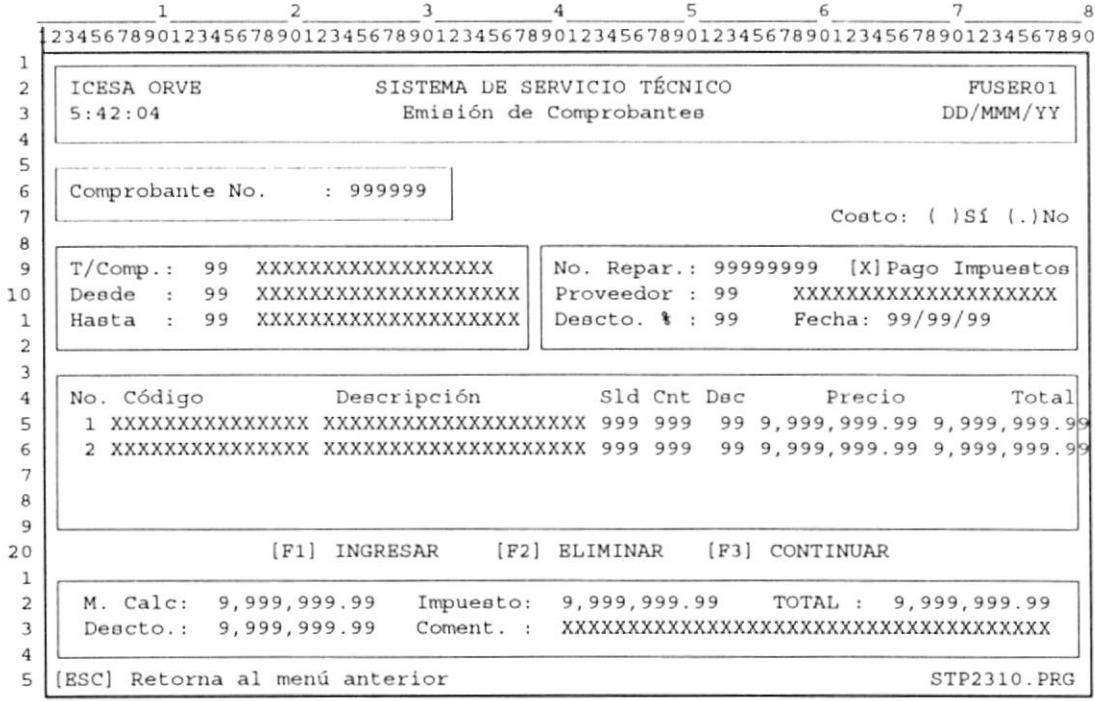

 $\mathbf{r}_\mathrm{c}$ 

<u> 1980 - Johann Barn, mars an t-Amerikaansk kommunister (</u>

Especificaciones de diseño 5-14

 $\omega$  $M_{\odot}$ 

#### Emisión de Facturas de Servicio Técnico i.

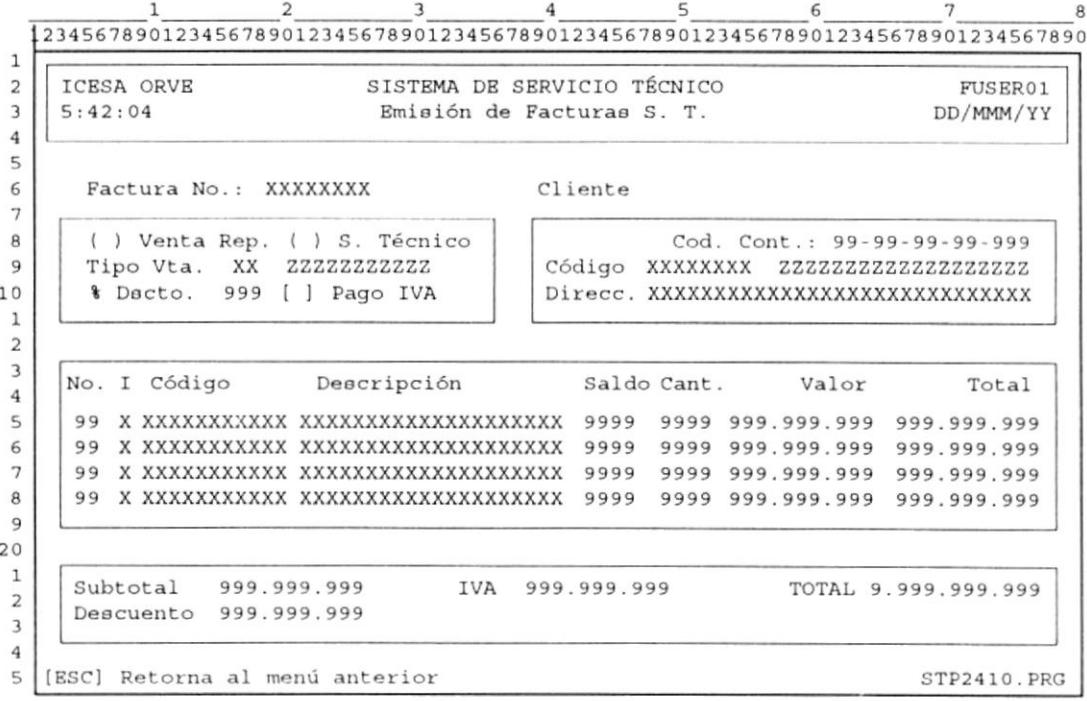

#### i. Emisión de Notas de Entrega

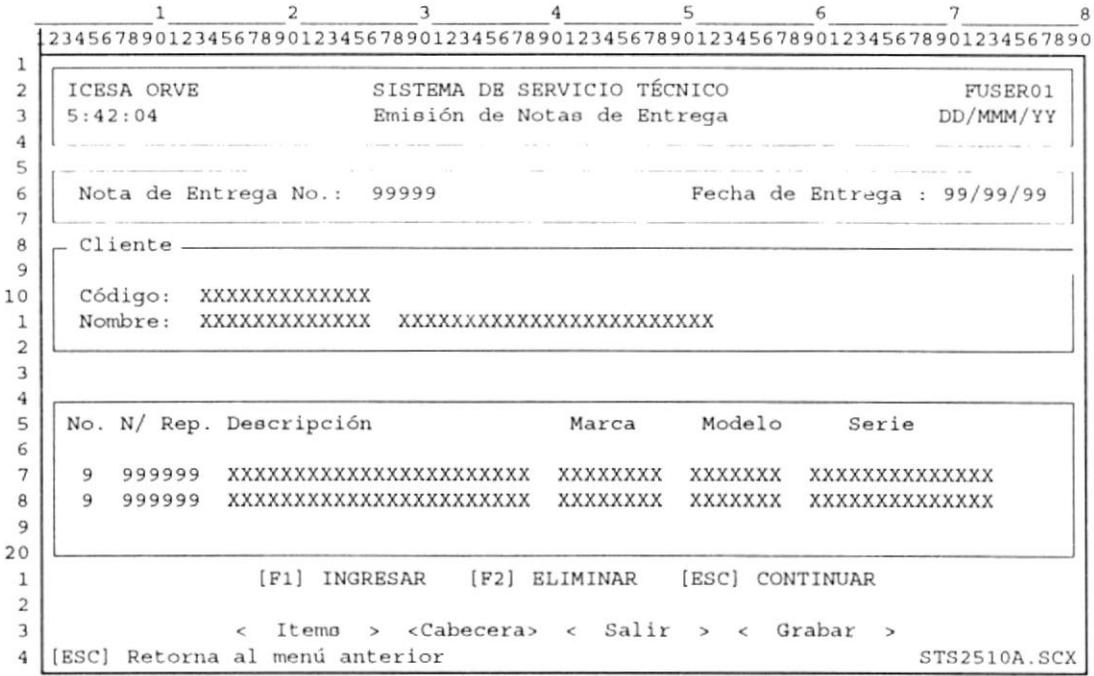

# 6 Reportes del Sistema

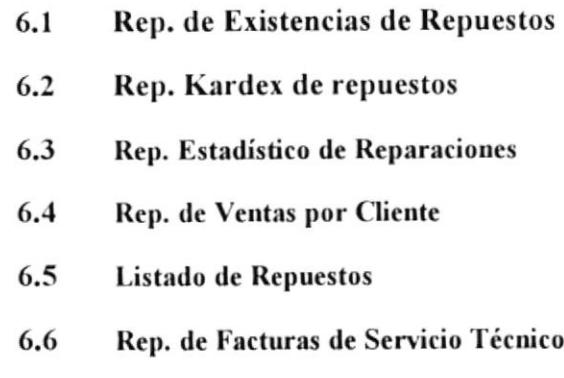

# **CAPÍTULO VI REPORTES DEL SISTEMA**

#### $6.1.$ REPORTE DE EXISTENCIAS DE REPUESTOS

ICESA ORVE .S.A.  $14/11/95$ Página: 1 REPORTE DE EXISTENCIAS DE REPUESTOS  $11:56:28$ Marca: TODAS LAS MARCAS Tipo: TODOS LOS TIPOS Descripción Codigo Existencia -------------------------------------MARCA: Gabinete H USO COMUN 020267CP CAJAS DE PARLANTE CDM9600 1,258 0202MUMALETPLAS MALETINES PLASTICOS P. MAQUINA DE 444 0202MU416<br>
0202MU521 MUEBLE DE MAQUINA DE COSER<br>
0202MU532 MUEBLE P. MAQUINA DE COSER<br>
0202MU632 MUEBLE P. MAQUINA DE COSER MOD. 632<br>
0202MUKATALINA MUEBLES P. MAQ. DE COSER KATALINA 48 130  $1\,$ 99 TORRES PARA EQUIPO ZA-50 020268TO  $\overline{4}$ | MARCA: Manuales de Instrucción | USO COMUN 0602MIHO HOJAS IMPORTANTES ZA50<br>0602MIZA50 MANUALES CO 1,300 MANUALES DE INSTRUCCIONES (ZA-50) 1,315 0602MAGOLDSTAR MARCA GOLDSTAR 20"<br>0602MAGOLDST-14 MARCAS GOLDSTAR 14" 575 1,580 0602MAPHILIPS MARCAS PHILIPS 14"<br>0602POICESA POLIZAS / GARANT. ICESA  $1,400$ 4,000 |MARCA: Material Combustible | +-----------------------------------USO COMUN 0402VACEMT. PLAS GALON CEMENTO PLASTICO  $\mathbf{1}$ 0402VAP-ESMALTE GLON PINT. ESMALTE(BLANCO)  $10$ 0402VACEMT.PL01 GALON CEMENTO PLASTICO<br>0402VAP-ESMALTE GLON PINT. ESMALTE (BLANCO)<br>0402VACEMT.PL02 GALON CEMENTO PLASTICO  $11$  $\Omega$  $\Omega$ 0402VAP-ESMALTE GLON PINT. ESMALTE (BLANCO) 201 .0402VACEMT.PL03 GALON CEMENTO PLASTICO 23 0402VAP-ESMALTE GLON PINT. ESMALTE(BLANCO)  $\circ$ 0402VACEMT. PL04 GALON CEMENTO PLASTICO  $1\,$ 0402VAP-ESMALTE GLON PINT. ESMALTE (BLANCO)  $\overline{7}$ 

#### REPORTE ESTADÍSTICO DE REPARACIONES  $6.3$

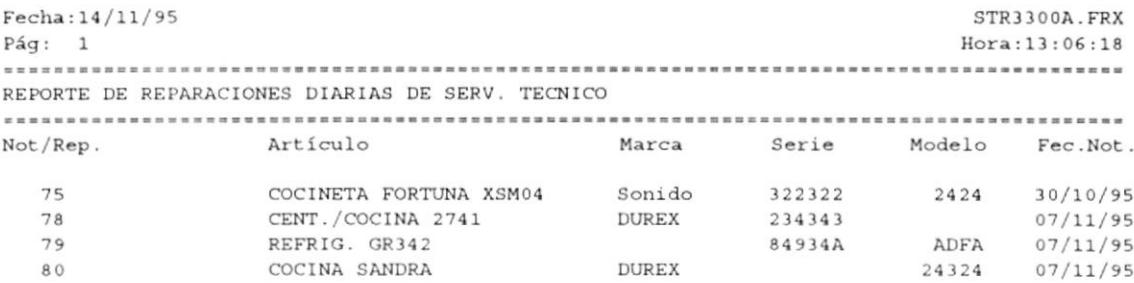

#### $6.4$ REPORTE DE VENTAS POR CLIENTE

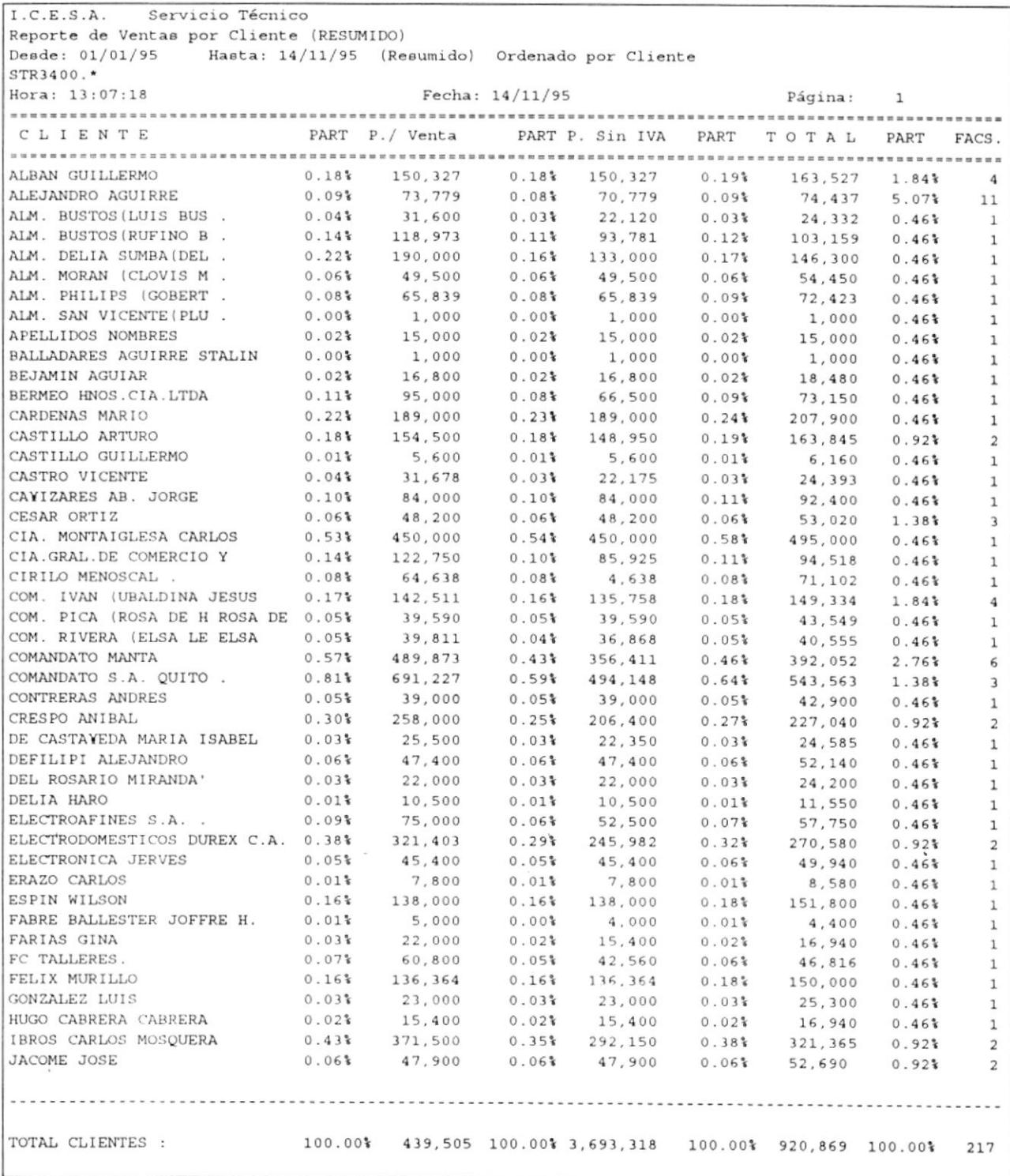

 $\langle \cdot \rangle$ 

#### $6.5$ **LISTADO DE REPUESTOS**

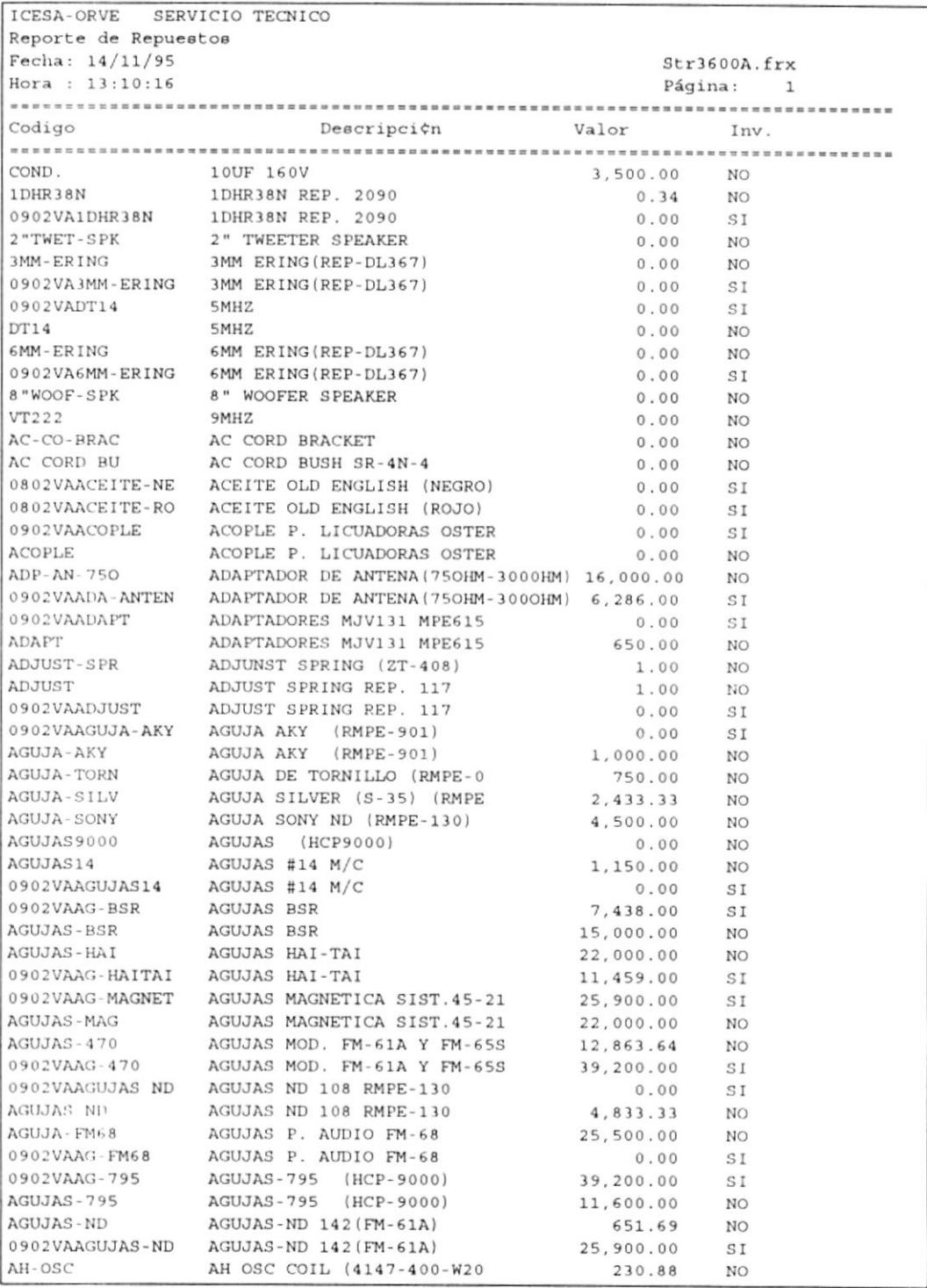

Módulo de Servicio Técnico

 $\cdot$ 

#### REPORTE DE FACTURAS DE SERVICIO TÉCNICO 6.6

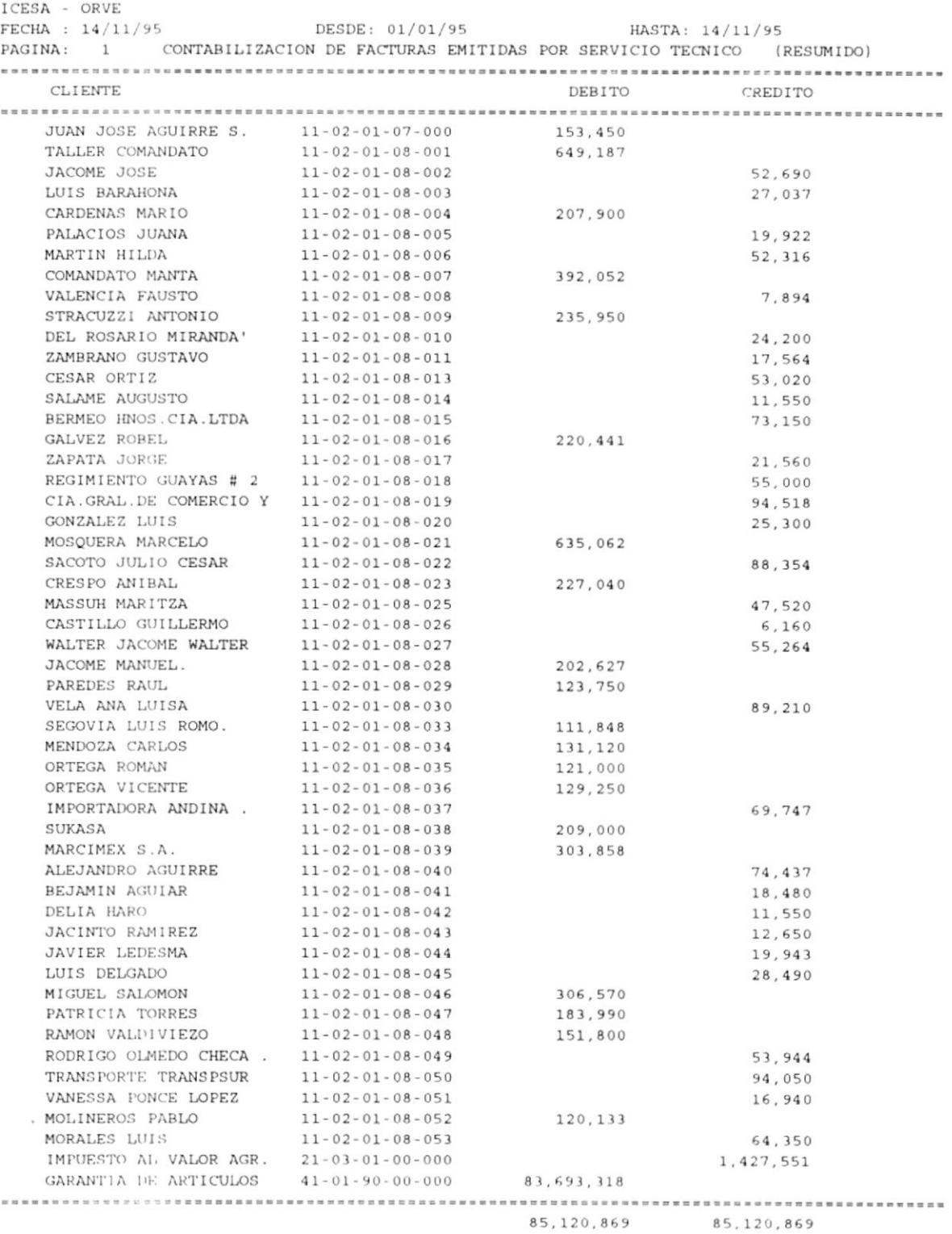

# 7 Modelamiento de Datos

- $7.1$ Modelo Entidad Relación.
- $7.2$ Diseño de Tablas utililzadas por el Sistema.

# **CAPÍTULO VII MODELAMIENTO DE DATOS**

## 7.1. MODELO ENTIDAD RELACIÓN.

MÓDULO DE SERVICIO TÉCNICO MODELO ENTIDAD RELACIÓN

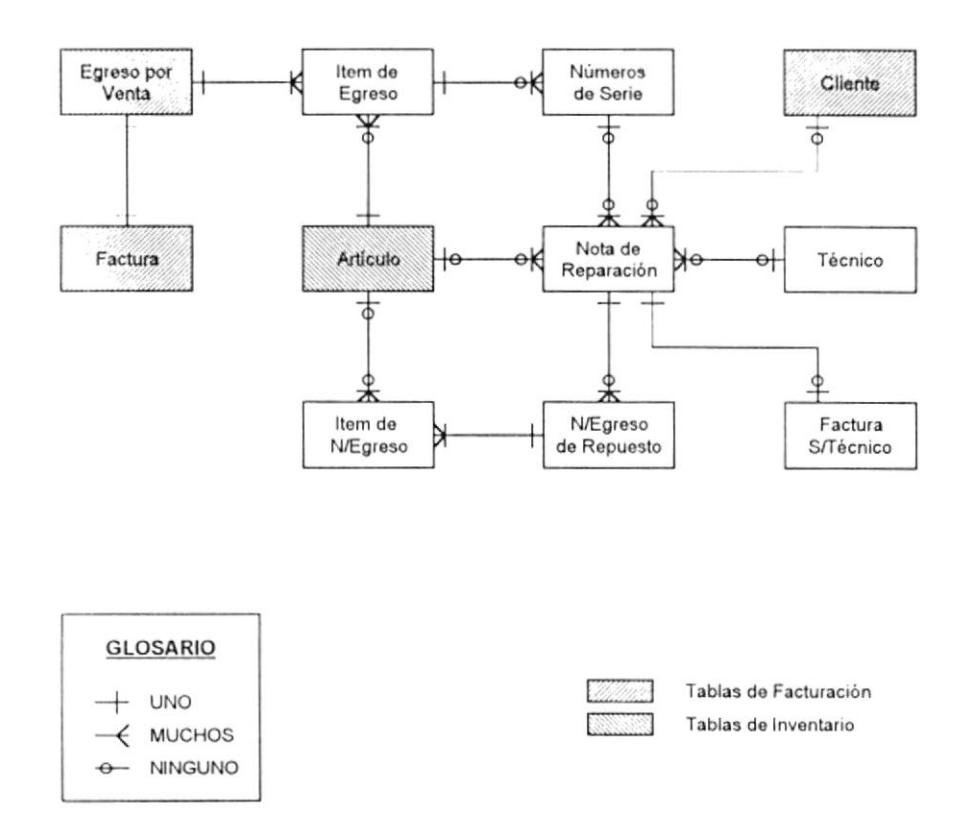

### 7.2. DISEÑO DE TABLAS UTILIZADAS POR EL SISTEMA.

## ARTICULOS [Inventario]<br>(IGTARTLDBF)  $7.2.1.$

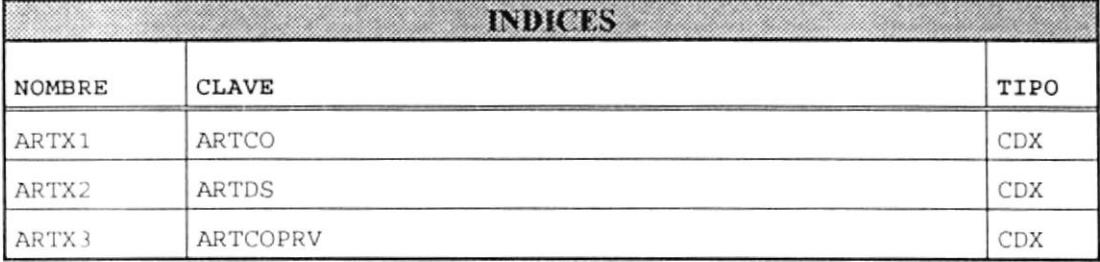

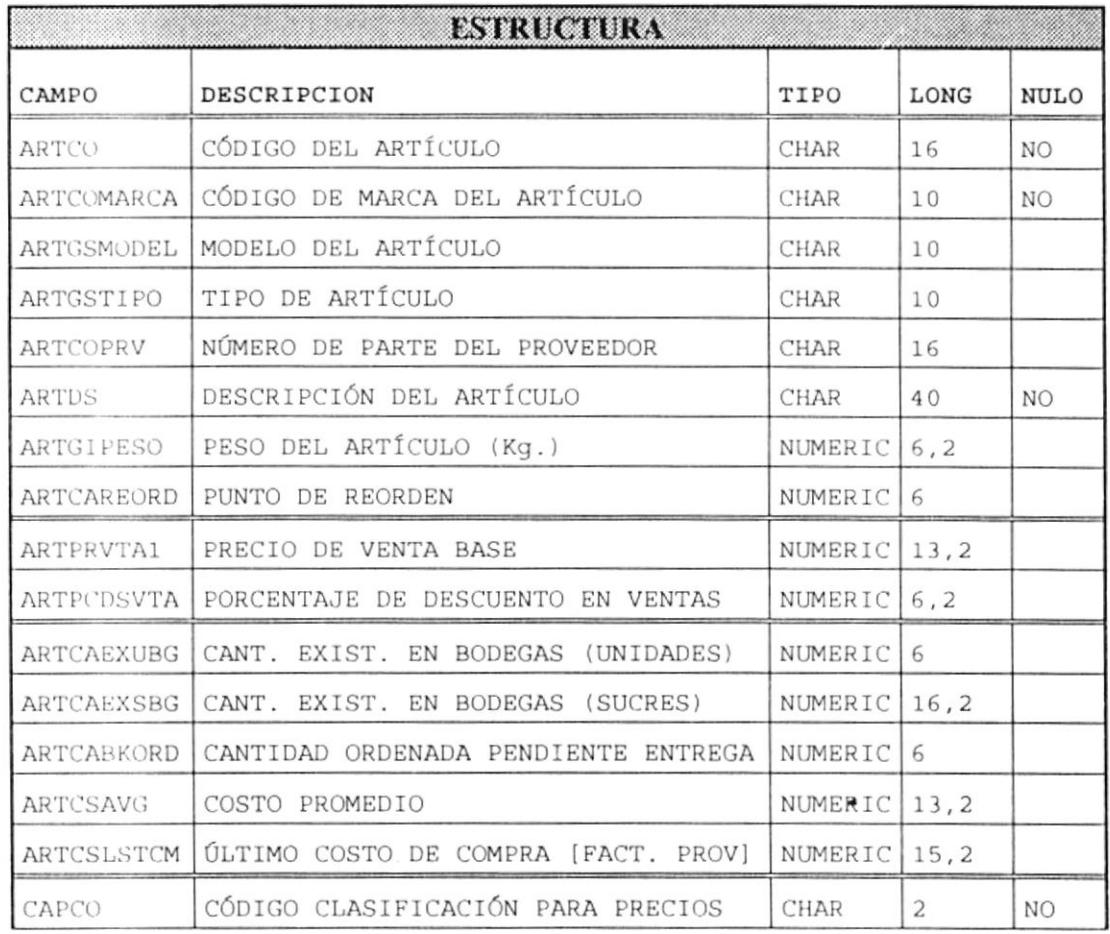

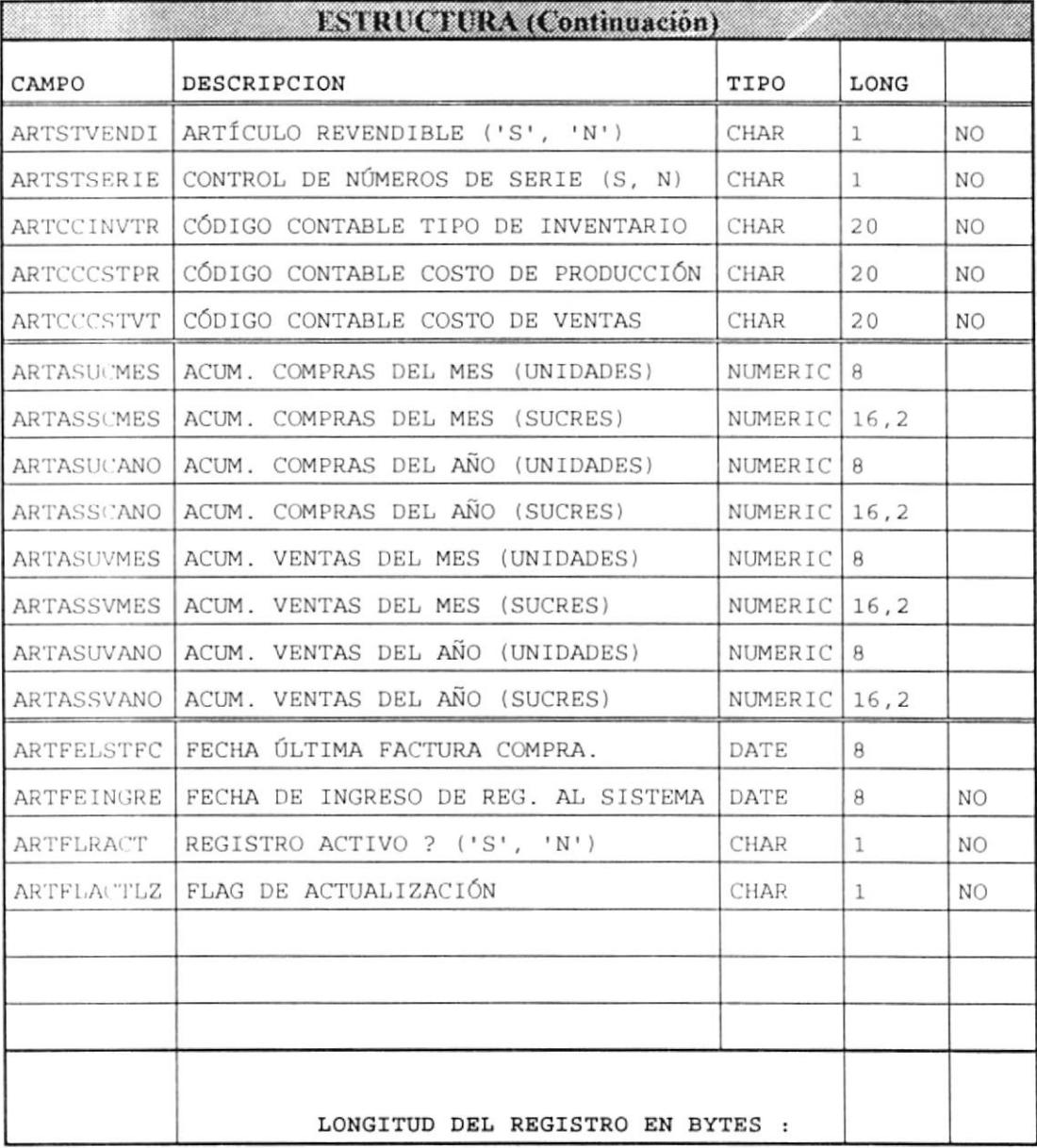

#### **CLIENTES [Facturación] (FGTCLIE.DBF)**  $7.2.2.$

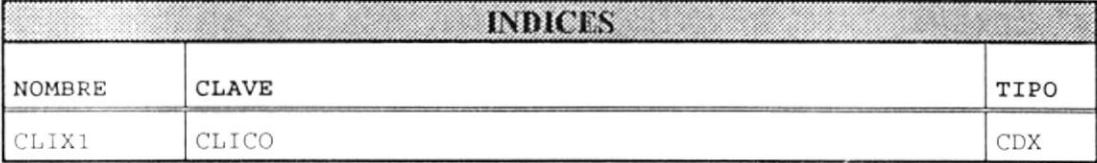

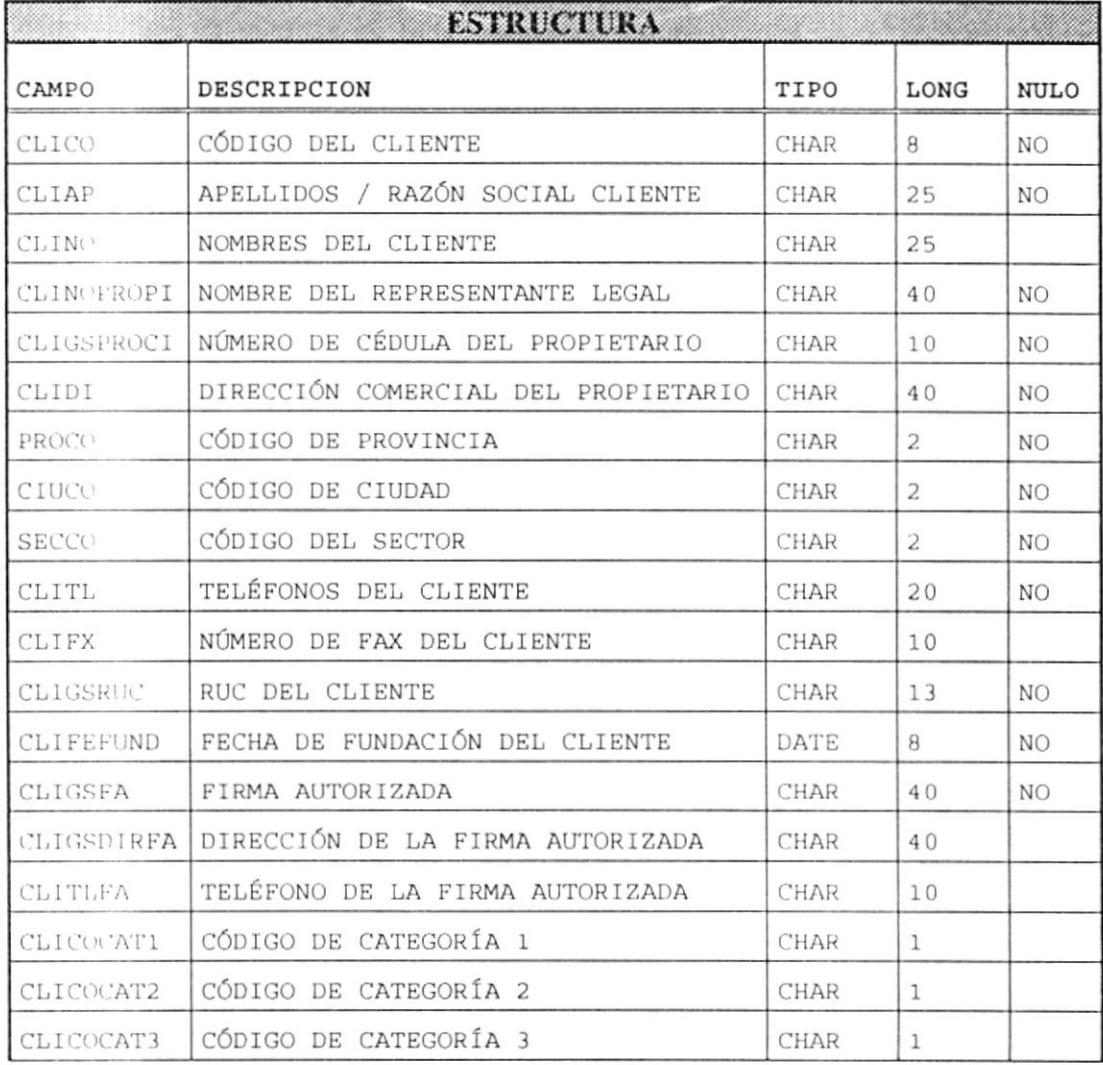

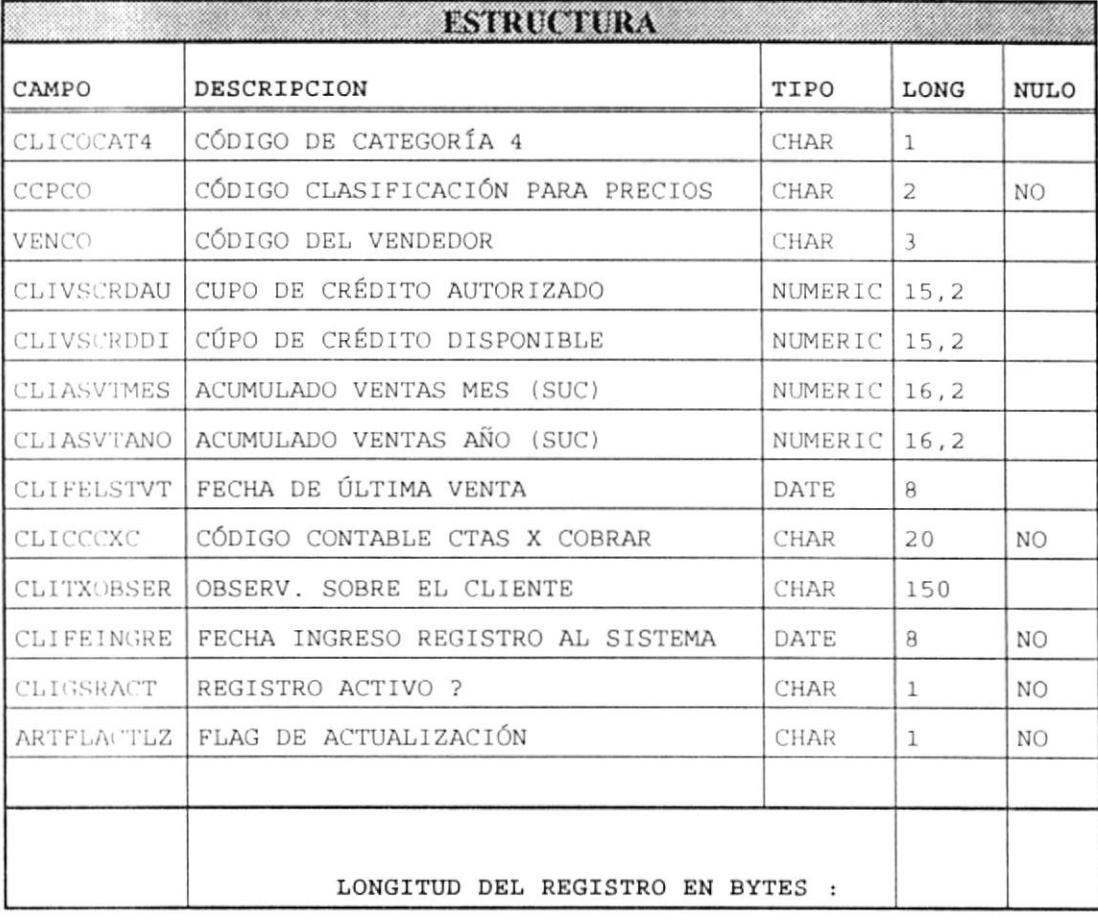

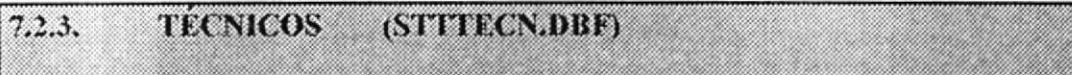

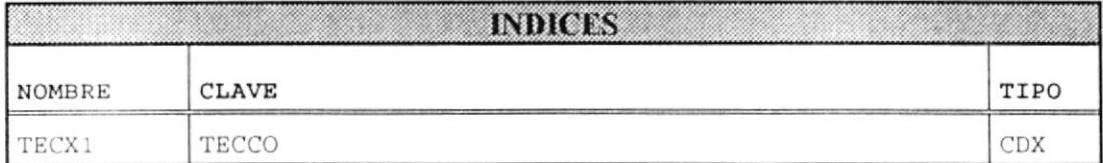

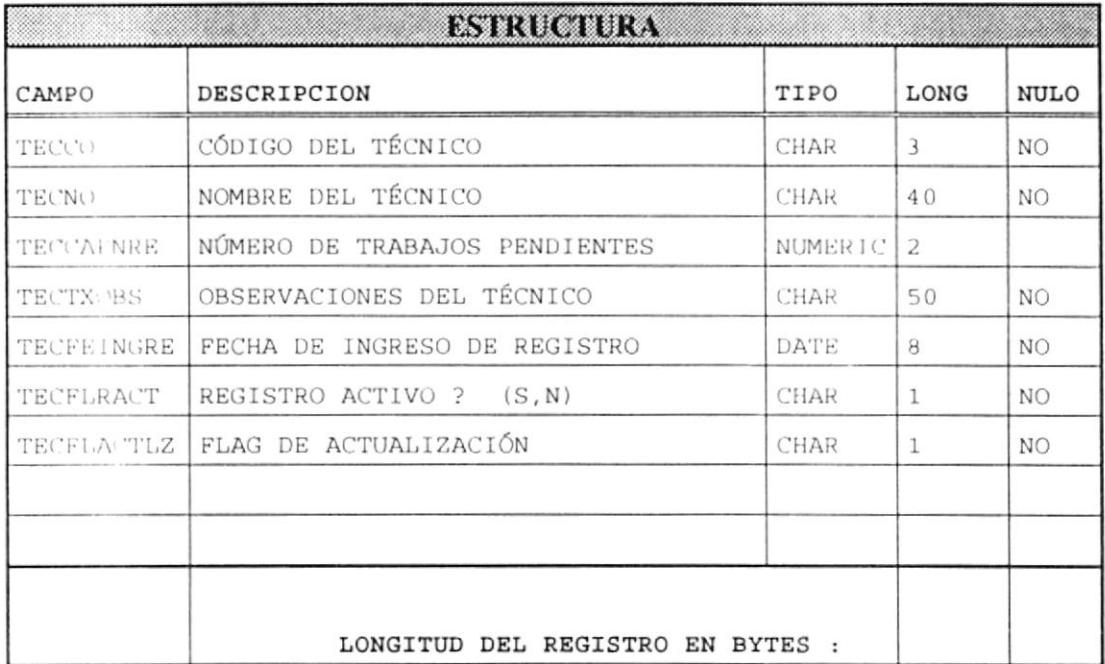

 $\sim$ 

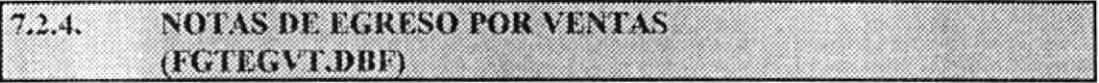

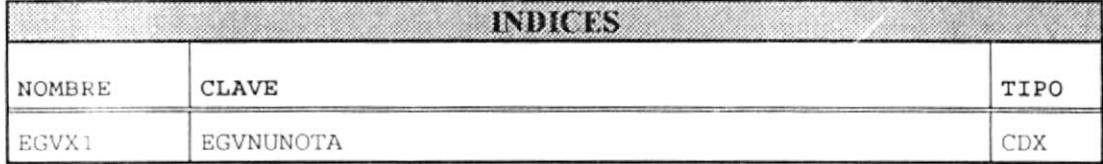

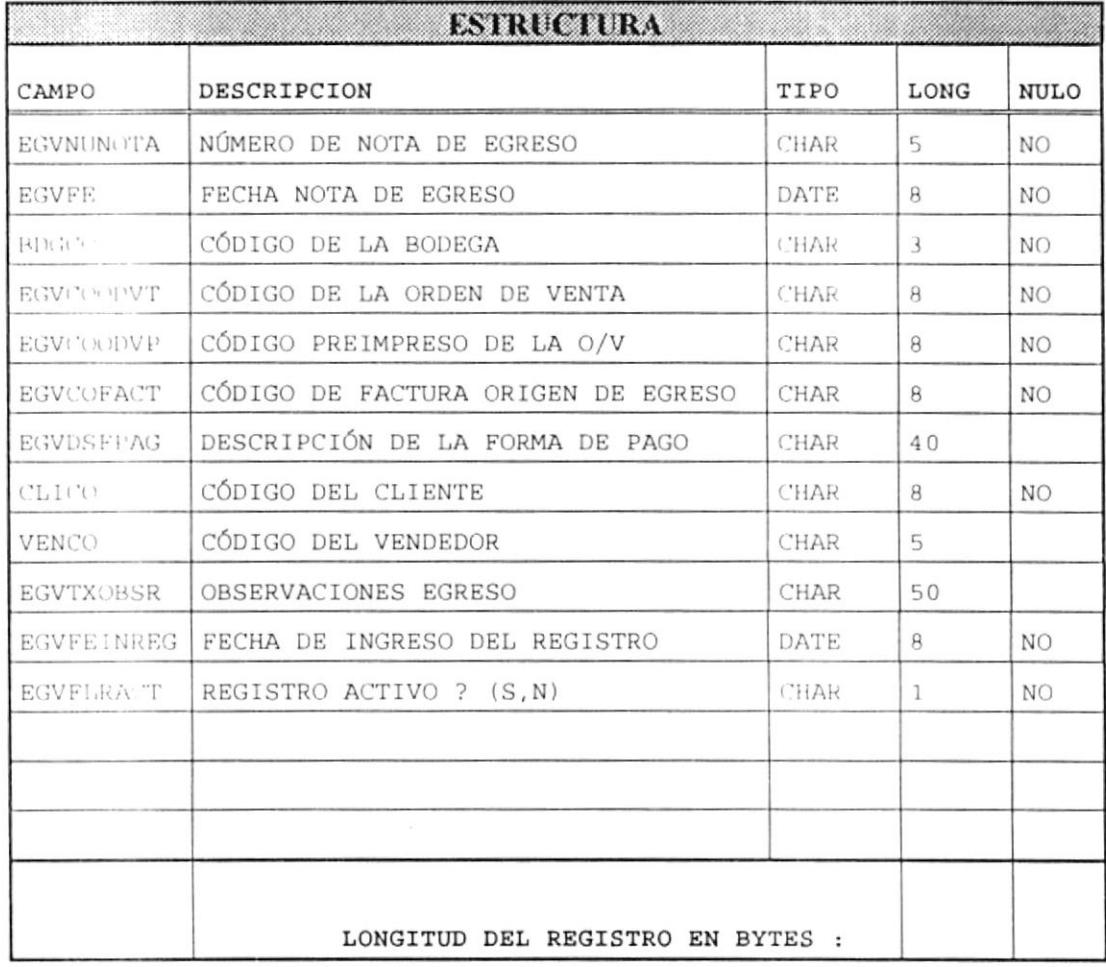

#### $7.2.5.$ **TTEMS DE NOTAS DE EGRESO POR VENTA** (FGTINEG,DBF) **And Contract Contract Contract Contract Contract Contract Contract Contract Contract Contract Contract Contract Contract Contract Contract Contract Contract Contract Contract Contract Contract Contract Contr**

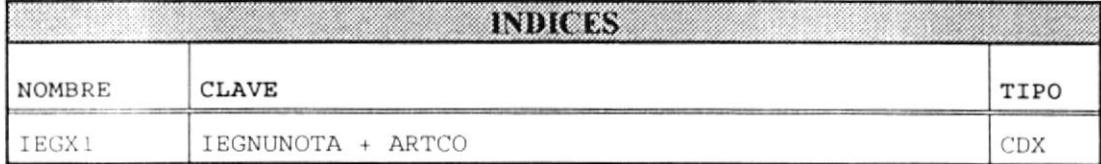

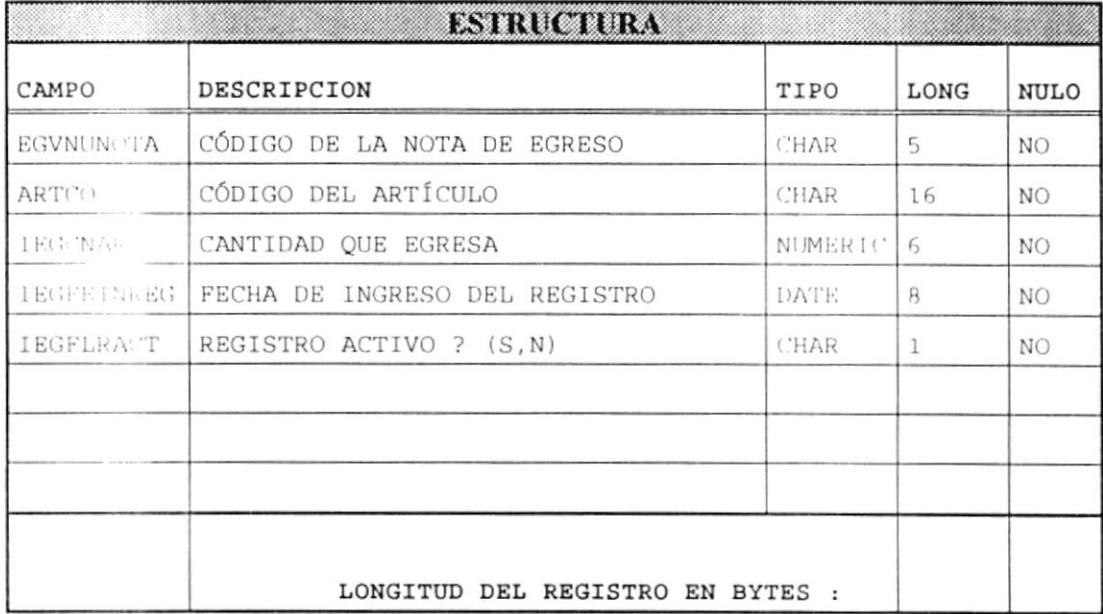

#### 7.2.6. NUMEROS DE SERIE (STTSERLDBF)

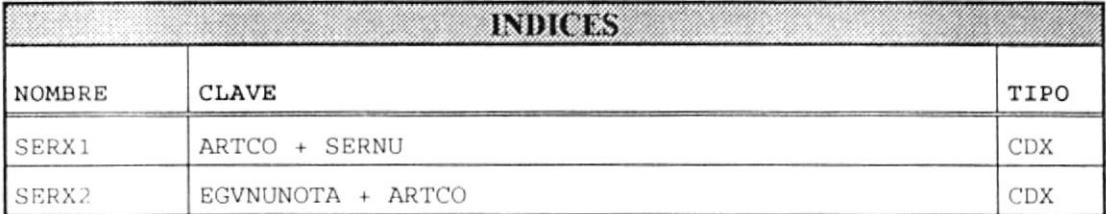

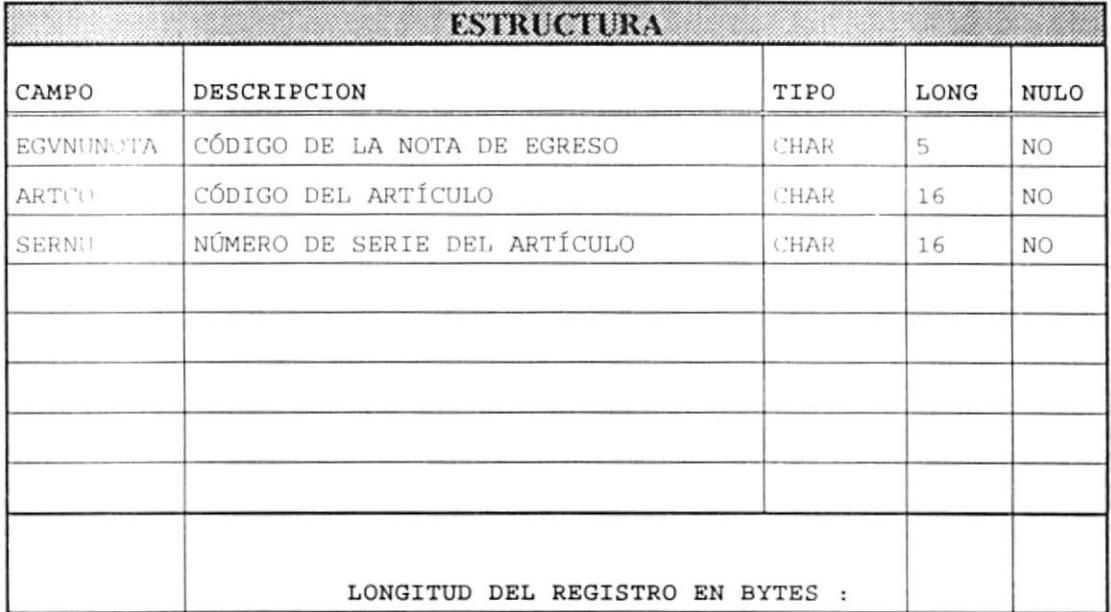

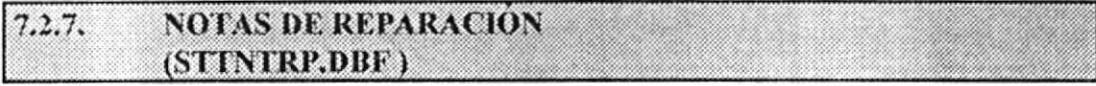

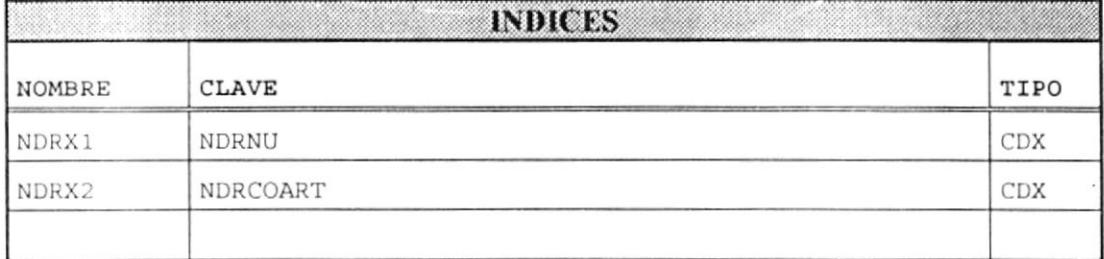

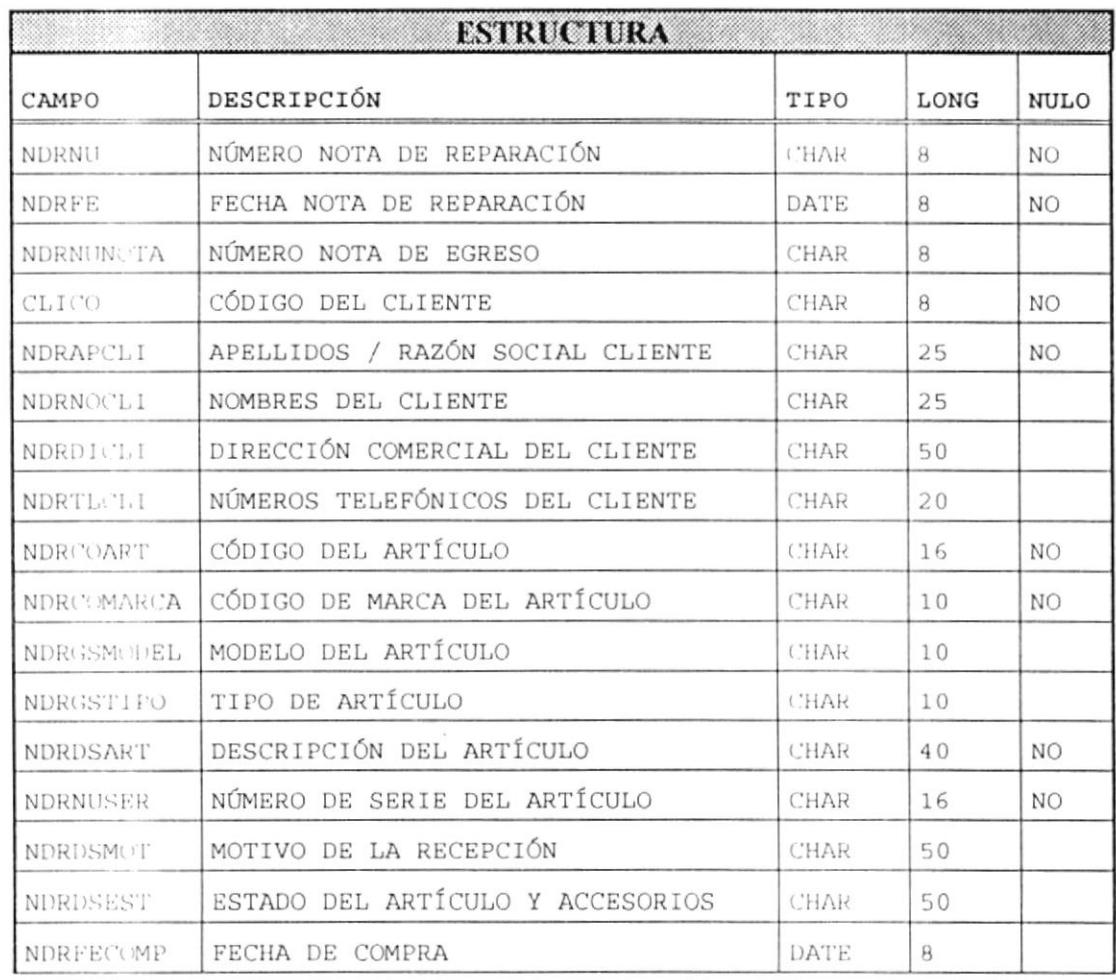

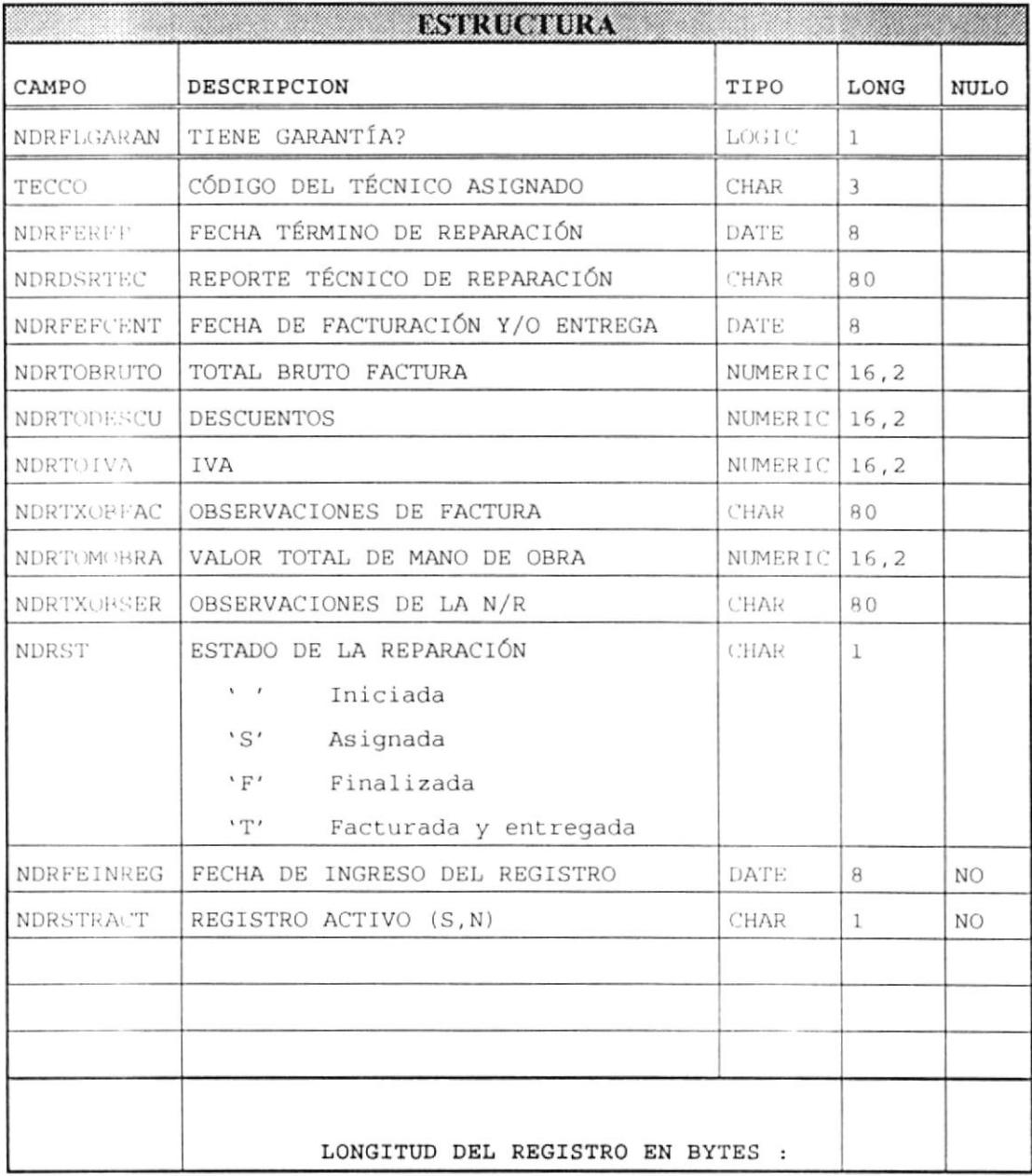

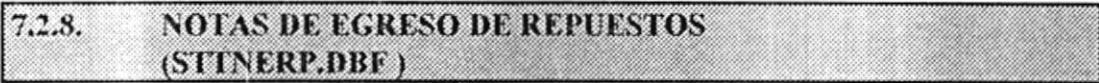

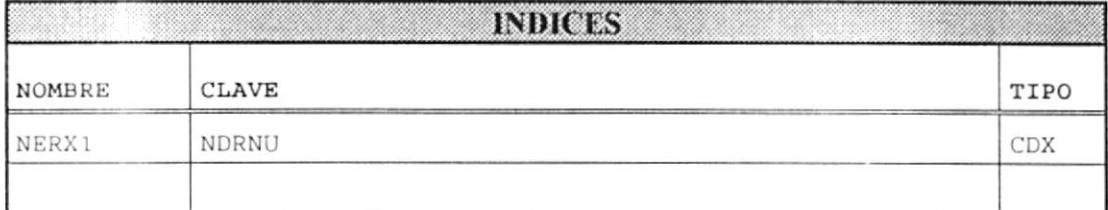

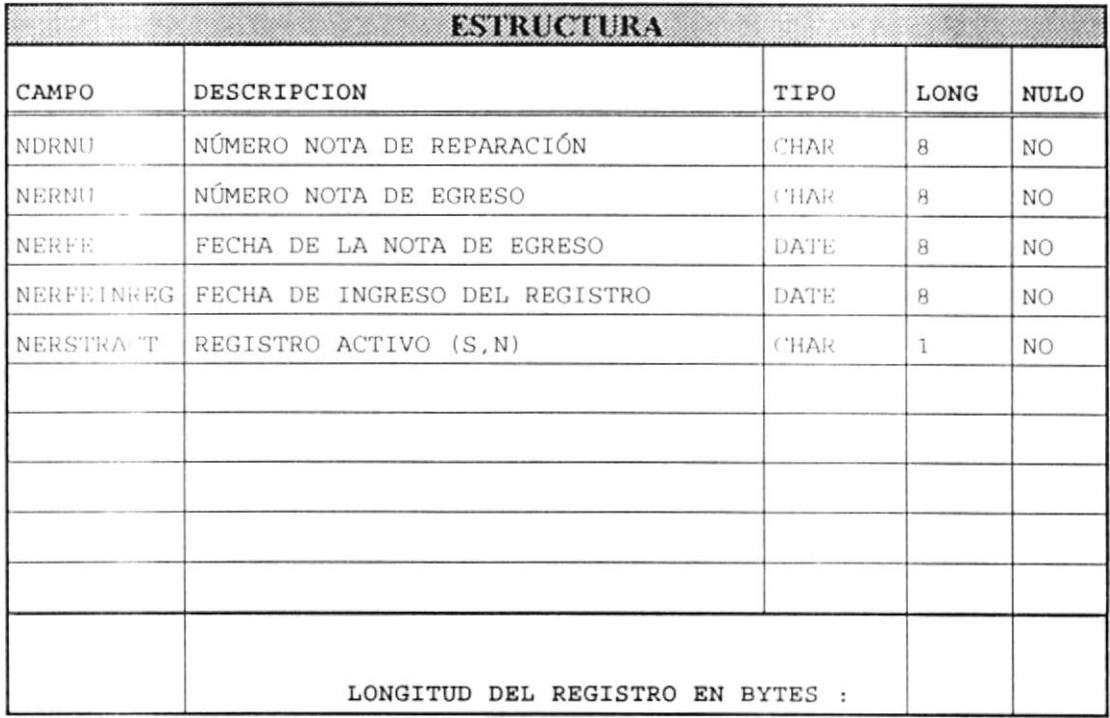

 $\bar{\phantom{a}}$
#### **ITEMS DE NOTA DE EGRESO DE REPUESTOS** 7,2,9. (STTINER,DBF) <u> Maria Maria Maria Maria Maria Maria Maria Maria Maria Maria Maria Maria Maria Maria Maria Maria Maria Maria M</u>

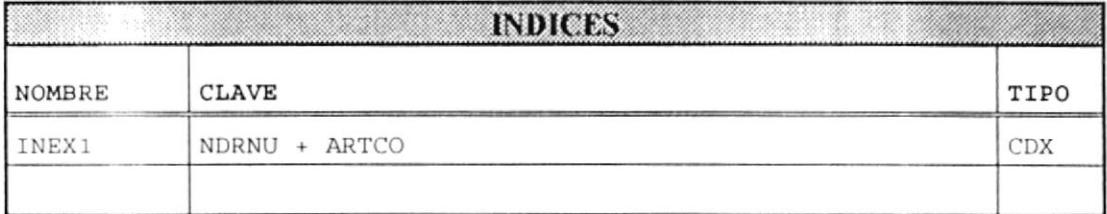

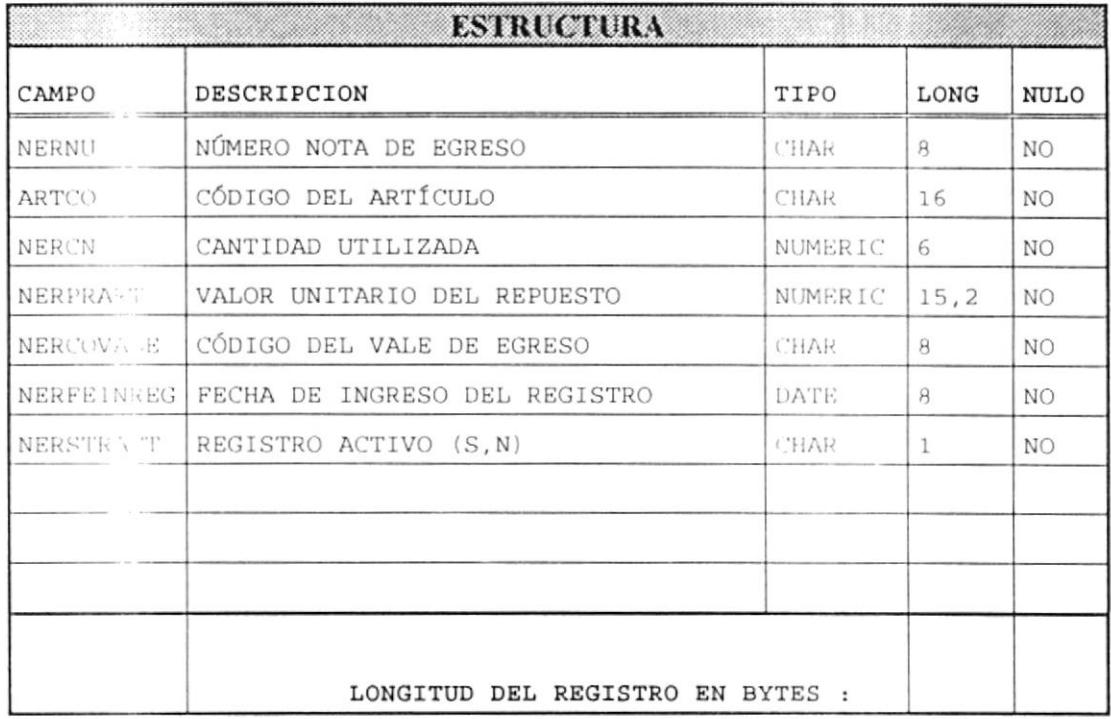

# **TABLA DE FACTURAS DE SERVICIO TECNICO**  $7,2,9$ (STTFAST.DBF)

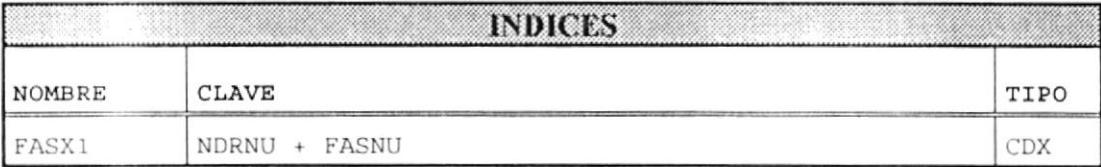

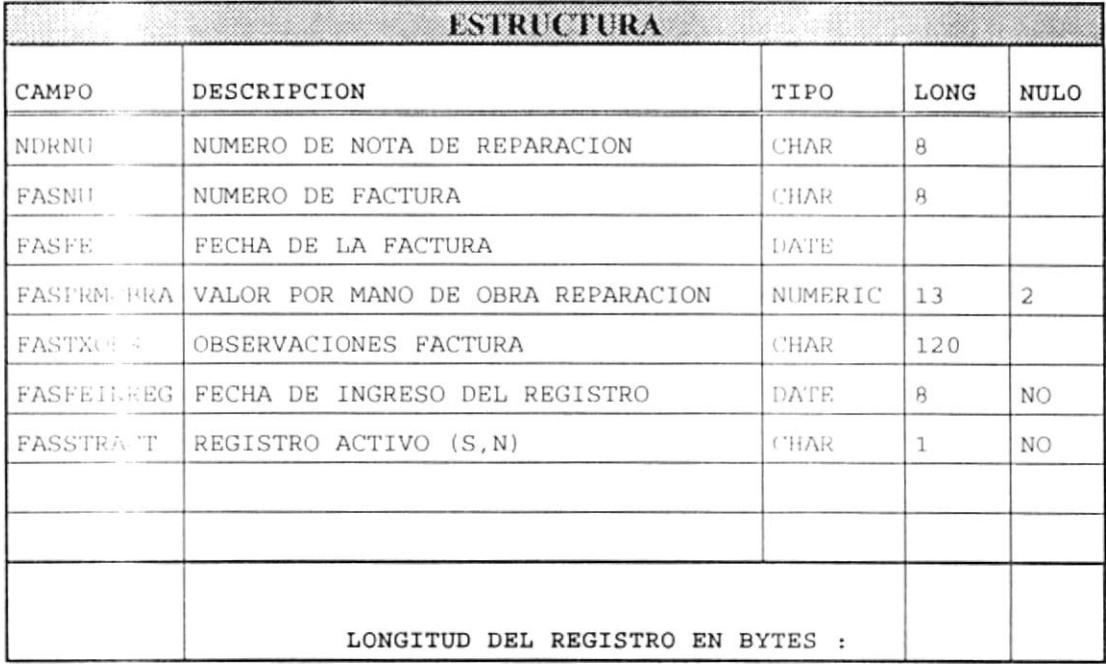

# **TABLA DE CONTROL Y PARÁMETROS** 7,2,10 (STTCTPR.DBF)

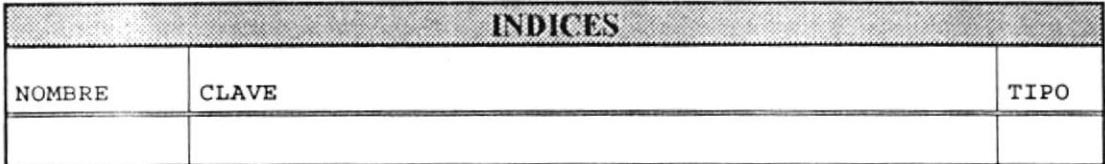

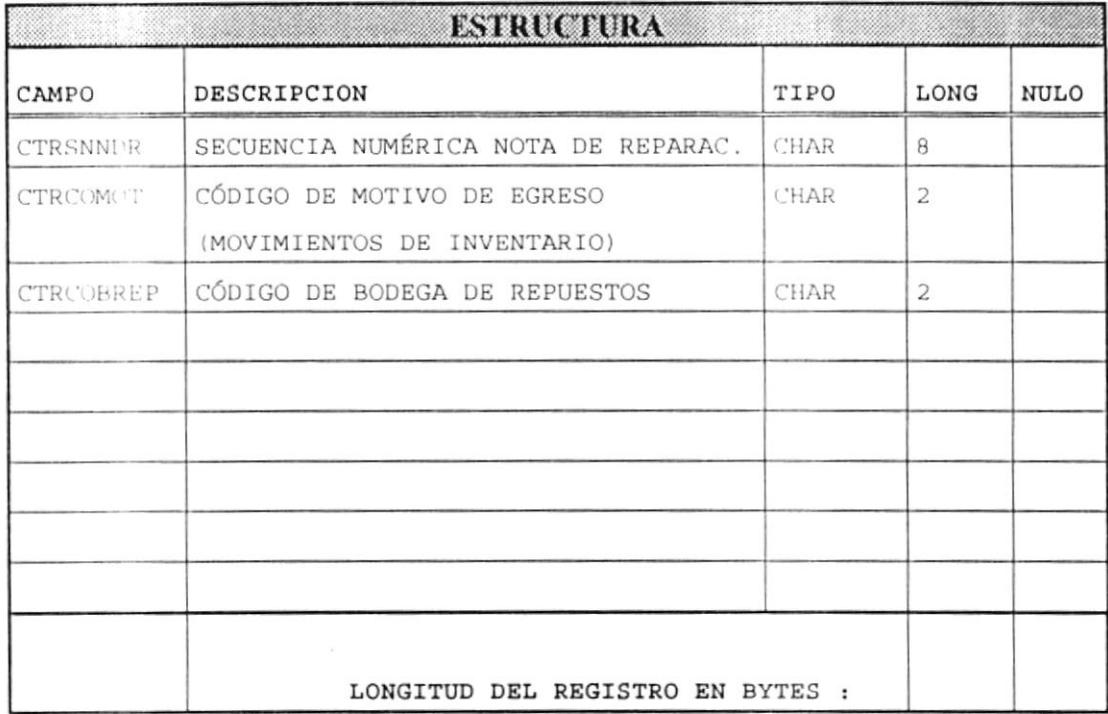

## $7,2,11$ **TABLA TEMPORAL DE COMPROBANTES | Contabilidad]** (CGTMPCOM.DBF)

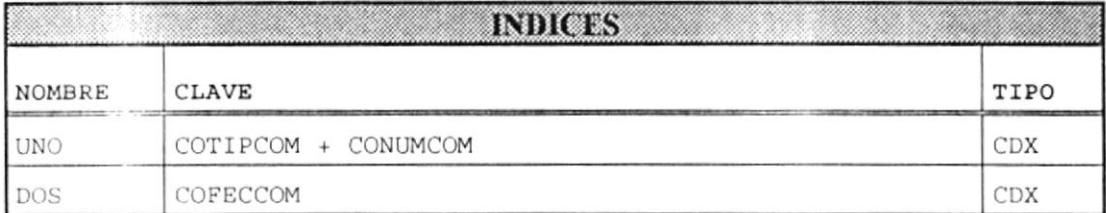

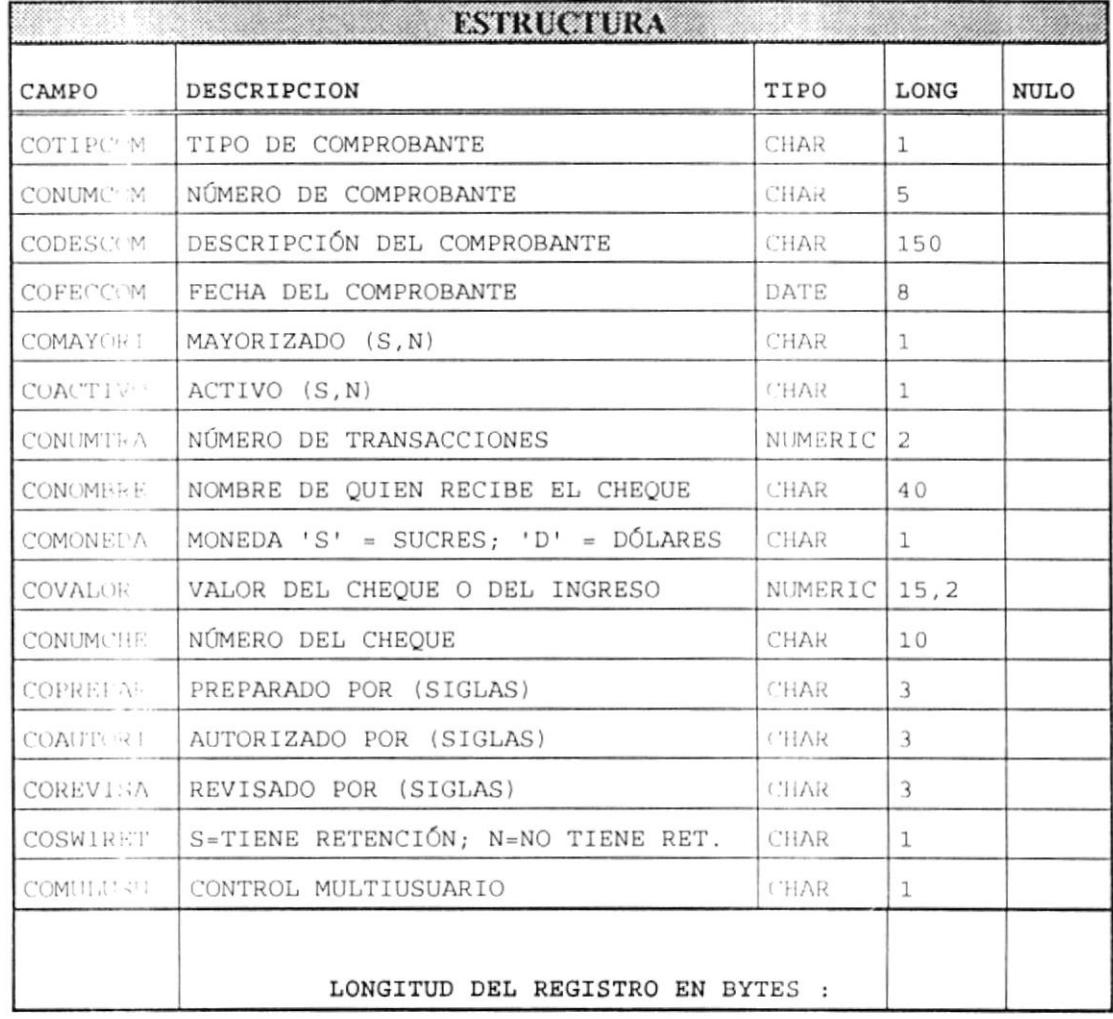

## **TABLA TEMPORAL DE TRANSACCIONES** 7,2,12 (CGTMPTRA.DBF) **And CGTMPTRA.DBF**

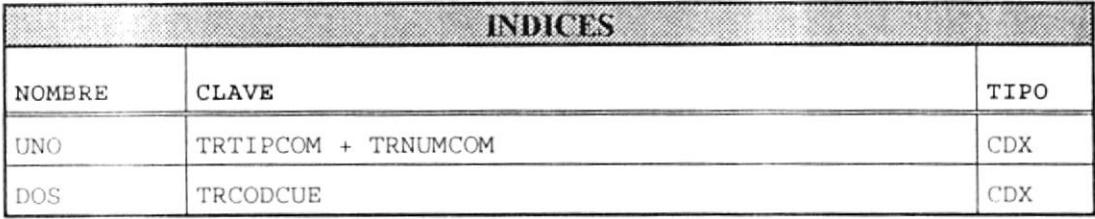

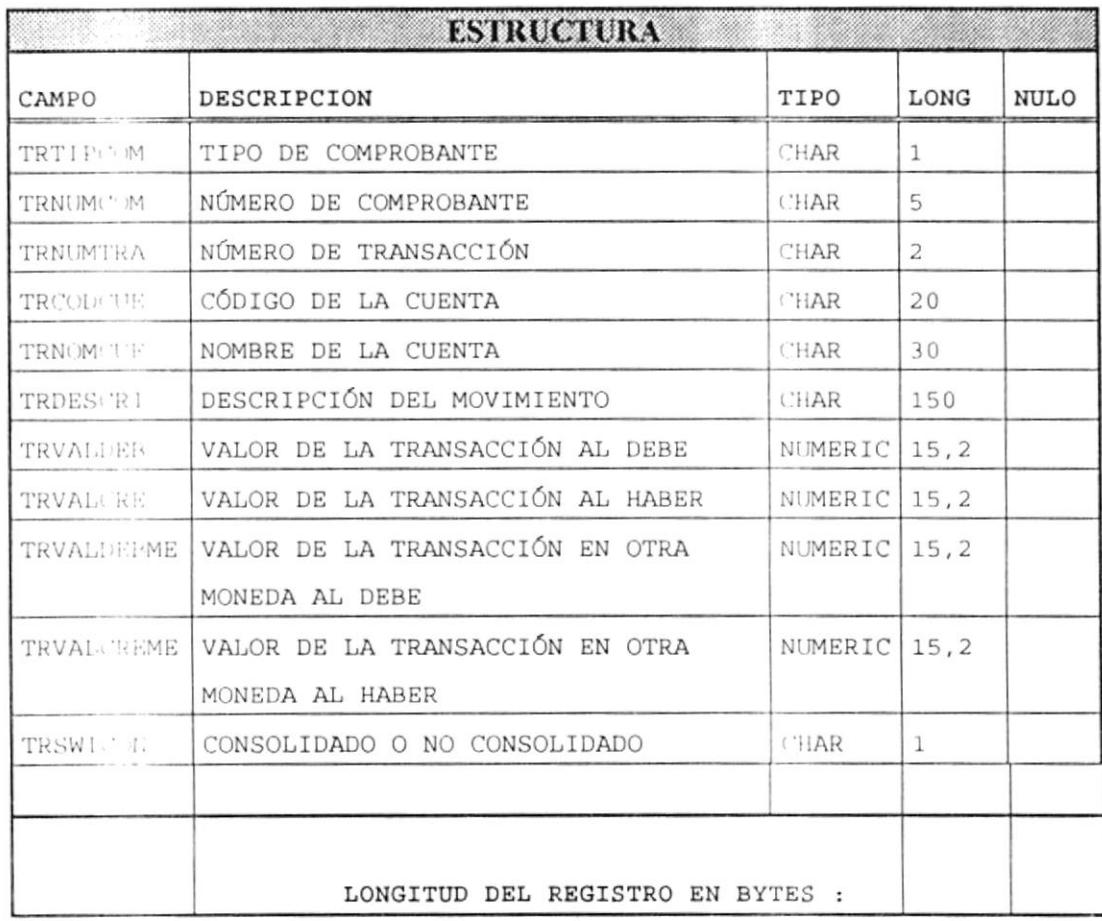